**Міністерство освіти і науки України Прикарпатський національний університет імені Василя Стефаника Фізико-технічний факультет Кафедра комп'ютерної інженерії та електроніки**

**Методичні вказівки до виконання курсових робіт з дисципліни "Техніка і електроніка НВЧ" для студентів спеціальності 171 "Електроніка" освітньої програми "Комп'ютерне проектування інтегральних схем"** 

> **Івано-Франківськ 2021**

> > $\overline{1}$

УДК 621.396.67(076) Н-76

Затверджено на засіданні кафедри комп'ютерної інженерії та електроніки Протокол №3 від "12" жовтня 2021 р.

Рекомендовано до друку рішенням Вченої ради фізико-технічного факультету Протокол №4 від "23" грудня 2021 р.

Укладачі: Новосядлий Степан Петрович, д.т.н, професор Мандзюк Володимир Ігорович, д.ф-м.н, доцент Терлецький Андрій Іванович, к.ф-м.н, доцент

Рецензенти:

Салій Я.П. – доктор фізико-математичних наук, професор кафедри фізики і хімії твердого тіла Прикарпатського національного університету імені Василя Стефаника;

Яремій І.П. – доктор фізико математичних наук, професор кафедри матеріалознавства і новітніх технології Прикарпатського національного університету імені Василя Стефаника.

Методичні вказівки до виконання курсових робіт з дисципліни "Техніка і електроніка НВЧ" для студентів спеціальності 171 "Електроніка" (укл. Новосядлий С.П., Мандзюк В.І., Терлецький А.І.) – Івано-Франківськ, Прикарпатський національний університет імені Василя Стефаника, 2021. – 60 с.

Розроблено загальні вказівки до виконання курсових робіт, подано теоретичні відомості по застосуванню ліній передачі на надвисоких частотах, структуру електромагнітного поля у прямокутному (круглому) хвилеводі при хвилях різного типу, методику розрахунку основних параметрів хвилеводів та побудову на їх основі резонаторів. Також вміщено перелік літературних джерел та типове технічне завдання до виконання курсової роботи на тему "Розрахунок ліній передачі хвилеводу" і "Приклад розрахунку основних параметрів прямокутного хвилеводу при хвилі типу *Н*12".

> © Новосядлий С.П., Мандзюк В.І., Терлецький А.І. © Прикарпатський національний університет імені Василя Стефаника, 2021

## **ЗМІСТ**

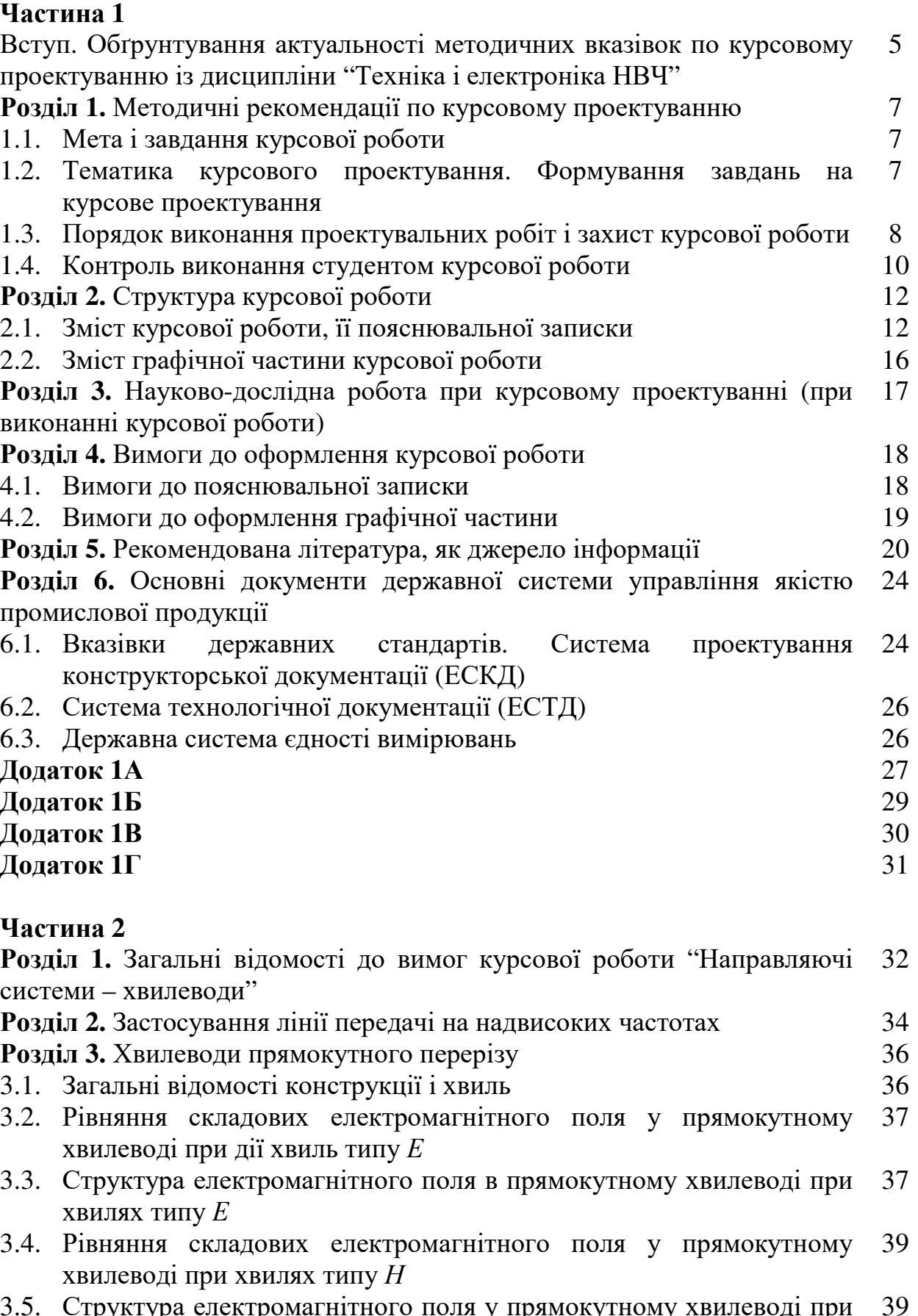

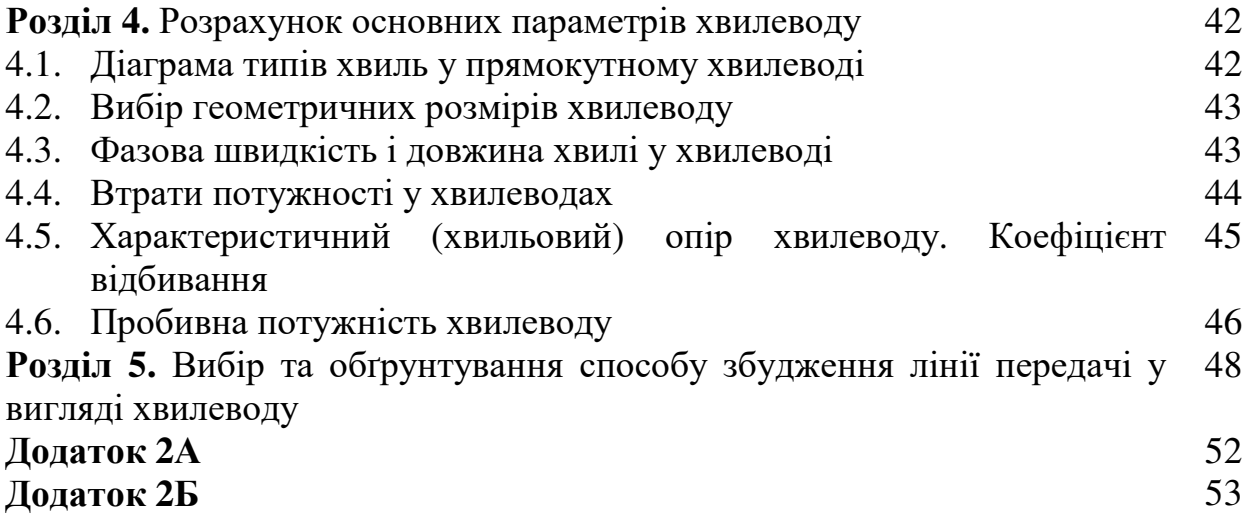

### **Частина 1**

### **Вступ. Обґрунтування актуальності методичних вказівок по курсовому проектуванню із дисципліни "Техніка і електроніка НВЧ".**

Сьогодні область радіоелектронних засобів сильно розширюється, комплекси радіосистем стають все більш складними, а це все повністю відноситься і до фізичної радіотехніки (радіофізики) НВЧ-діапазону. У зв'язку із розширенням фізичних можливостей радіоелектронної апаратури в багатьох випадках необхідно не тільки вивчати і приймати НВЧ-сигнал, але вміти якісно проводити його обробку та перетворення, а тому ускладнюються НВЧ-схеми і виникає необхідність розробки інтегральних НВЧ-схем.

Сама мініатюризація схемних рішень радіоапаратури сьогодні реалізується за допомогою НВЧ гібридних та твердотільних ІС. Найбільш разючих успіхів в цьому плані були досягнуті в області проектування пристроїв в області нижніх і верхніх частот. Проте методи конструювання та технологія виготовлення низькочастотних схем не можуть бути перенесені на НВЧ-схеми, бо між такими пристроями в мікровиконанні (інтегральному формуванні) існує дуже велика різниця.

До радіофізичних (радіотехнічних) пристроїв НВЧ-діапазону висуваються більш жорсткі вимоги до зниження собівартості, підвищеної надійності, зменшених габаритів і ваги. Сьогодні вага і габарити стали факторами, що обмежують застосування НВЧ-апаратури, особливо в мобільних установках – на борту наземного і водного транспорту, літальних апаратів. Тому перехід до мікромініатюризації елементів та вузлів на НВЧ в сучасній радіоелектроніці є важливою актуальною задачею.

У порівнянні із звичайною апаратурою мікросмугові схеми є більш трудомісткі в розробці і тому зв'язок між елементами схеми за рахунок крайових полів та полів випромінюваних важче піддаються обліку, розрахунок багатьох елементів схеми проводиться наближено, а саме налаштування схем і пристроїв вимагає високої професійності. Тому на стадії розробки проводиться розрахунок декількох варіантів схемних рішень.

Широкий розвиток і поширення мікросмугової техніки і технології НВЧ-схем обумовлюється тим , що при їх виготовленні можна використовувати багатошарові друковані плати або інтегральні схеми з багаторівневою комутацією.

Методичні вказівки призначені для студентів спеціальності радіофізика і електроніка спеціалістів і бакалаврів, які вивчають дисципліну "Техніка і електроніка НВЧ".

Виконання курсової роботи з курсу "Техніка і електроніка НВЧ" забезпечує наступні **компетентності**:

### **1. Інтегральна компетентність.**

Здатність розв'язувати складні спеціалізовані задачі та практичні проблеми, що характеризуються комплексністю та невизначеністю умов, під час професійної діяльності у галузі електроніки, або у процесі навчання, що передбачає застосування теорій та методів електроніки.

### **2. Загальні компетентності.**

ЗК1. Навички використання інформаційних і комунікаційних технологій.

3К2. Знання та розуміння предметної області та розуміння професійної діяльності.

ЗК7. Здатність до пошуку, оброблення та аналізу інформації з різних джерел.

ЗК11. Здатність оцінювати та забезпечувати якість виконуваних робіт.

### **2 Спеціальні компетентності.**

СК1. Здатність використовувати знання і розуміння наукових фактів, концепцій, теорій, принципів і методів для проектування та застосування приладів, пристроїв та систем електроніки.

СК2. Здатність виконувати аналіз предметної області та нормативної документації, необхідної для проектування та застосування приладів, пристроїв та систем електроніки.

СК3. Здатність інтегрувати знання фундаментальних розділів фізики та хімії для розуміння процесів твердотільної, функціональної та енергетичної електроніки, електротехніки.

СК4. Здатність враховувати соціальні, екологічні, етичні, економічні та комерційні міркування, що впливають на ефективність та результати інженерної діяльності в галузі електроніки.

### та **результати навчання**:

Р.1. Описувати принцип дії за допомогою наукових концепцій, теорій та методів та перевіряти результати при проектуванні та застосуванні приладів, пристроїв та систем електроніки.

Р.2. Застосовувати знання і розуміння диференційного та інтегрального числення, алгебри, функціонального аналізу дійсних і комплексних змінних, векторів та матриць, векторного числення, диференційних рівняння в звичайних та часткових похідних, ряду Фур'є, статистичного аналізу, теорії інформації, чисельних методів для вирішення теоретичних і прикладних задач електроніки.

Р.3. Знаходити рішення практичних задач електроніки шляхом застосування відповідних моделей та теорій електродинаміки, аналітичної механіки, електромагнетизму, статистичної фізики, фізики твердого тіла.

Р.13. Вміти засвоювати нові знання, прогресивні технології та інновації, знаходити нові нешаблонні рішення і засоби їх здійснення; відповідати вимогам гнучкості в подоланні перешкод та досягненні мети, раціонального використання та нормування часу, дисциплінованості, відповідальності за свої рішення та діяльність.

Р.16. Застосовувати розуміння теорії стохастичних процесів, методи статистичної обробки та аналізу даних при розв'язанні професійних завдань.

### **Розділ 1. Методичні рекомендації по курсовому проектуванню**

#### **1.1. Мета і завдання курсової роботи.**

Виконання курсової роботи є основним етапом вивчення курсу "Техніка і електроніка НВЧ" і представляє собою конструкторську розробку радіотехнічного (радіофізичного) елементу чи пристрою.

Метою виконання курсового проекту є вирішення наступних задач:

• розвиток навичок самостійної роботи з науково-технічного та додатковою літературою по теорії і техніці трактів та пристроїв НВЧ;

• систематизація, закріплення і розширення теоретичних знань по дисципліні "Техніка і електроніка НВЧ".

• освоєння передових методів інженерного проектування сучасних елементів чи пристроїв НВЧ та методів наукових радіофізичних досліджень;

• засвоєння практичних навиків застосування персонального комп'ютера в процесі проектування конкретних елементів та пристроїв НВЧ;

• поглиблення конструкторсько-технологічної підготовки студентів до виконання кваліфікаційних, дипломних і магістерських робіт;

• розвиток творчих і дослідницьких здатностей студентів для виконання науково-дослідних (НДР) та дослідно-конструкторських робіт (ДКР);

• навчання студентів чітко виражати сутність знайдених технічних рішень конструкції і технології в пояснювальній записці і графічній частині;

• підготовка і оформлення презентації до курсової роботи;

• поглиблене вивчення системи конструкторської і технологічної документації (ЕСКД, ЕСТД);

• підготовка до конкурсних робіт для участі в міжвузівських олімпіадах;

• поглиблене вивчення програмного комп'ютерного забезпечення у розв'язанні різного класу задач;

• вивчення сучасних інформаційних технологій для побудови швидкодіючих телекомунікаційних мереж;

• вивчення методів комп'ютерного моделювання та макетування елементів та пристроїв;

• поглиблене вивчення сучасних технологій формування елементів та схемотехнічних пристроїв з високими параметрами і характеристиками;

• оцінка діагностичних методів в технології виготовлення елементів і пристроїв та їх надійності чи довговічності.

### **1.2. Тематика курсового проектування. Формування завдань на курсове проектування.**

Метою даної курсової роботи є розробка конструкції НВЧ-елементу чи пристрою, модуля або функціонального вузла. Типова тематика приведена в додатку А1 до даної частини 1. Кожна тема може мати варіанти, які

відрізняються особливими вихідними даними. Тема може співпадати з тематикою науково-дослідних робіт кафедри, в якій приймає участь студент.

Тема курсової роботи повинна бути актуальною, відображати перспективи розвитку проектування та технології виробництва НВЧпристроїв (наприклад, НВЧ-інтегральної електроніки) і надавати можливість студентам проявляти свої знання та уміння у виконанні самостійної роботи. Робота повинна мати чітко виражену конструкторсько-технологічну направленість.

Кожна курсова робота повинна вміщувати елементи наукового дослідження. Для студентів, які успішно освоюють даний курс, тема роботи може переходити в кваліфікаційну, дипломну чи магістерську роботу.

Теми курсових робіт розробляються викладачем, що читає курс "Техніка і електроніка НВЧ" і затверджується на засіданні кафедри. Тематика курсових робіт вибирається у відповідності із реальними задачами виробництва, сучасного стану і перспективою направленого розвитку НВЧпристроїв чи їх елементів.

Завдання на курсовий проект представляє собою сукупність основних науково-технічних вимог, що висуваються до запроектованого пристрою, повністю визначає її властивості запроектованого пристрою, які необхідні для виконання поставленої перед студентом задачі. Усі додаткові вимоги можуть бути визначені і уточнені в процесі виконання роботи при консультації з викладачем.

Як правило, завдання на курсовий проект містить тему курсового проекту, вихідні дані і перелік питань, які необхідно висвітлити. При курсовому проектуванні студент використовує програмне комп'ютерне забезпечення для моделювання фізичних і технологічних процесів, оптимізації конструкторсько-технологічного варіанту розробленого пристрою, елементу, вузла чи системи.

До захисту студент готовить презентацію курсової роботи з виступом на 7-12 хв. Презентація повинна закінчуватись конкретними висновками (в кількості 3-5).

Завдання на курсовий проект містить тему курсового проекту, вихідні дані і перелік питань, що потребують свого визначення.

### **1.3. Порядок виконання проектувальних робіт і захист курсової роботи.**

Курсова робота виконується в процесі вивчення курсу "Техніка і електроніка НВЧ" та проведення лабораторного циклу.

Перед виконанням курсового проекту студент зобов'язаний ознайомитись з вимогами даних методичних вказівок і в процесі виконання повинен користуватися не тільки рекомендованою, але і іншою доступною йому навчальною і технічною літературою відкритого користування та інформаційними матеріалами, викладеними в мережі Internet.

Курсовий проект виконується у відповідності з отриманим завданням, яке видається кожному студенту індивідуально.

На першому, ввідному занятті, кожний студент отримує індивідуальне технічне завдання, оформлене за встановленою формою. Студент, який отримав завдання, зобов'язаний ознайомитися з рекомендованою науковотехнічною літературою, уяснити задачі проектування, після чого на наступному занятті ці задачі обговорюються та уточнюються з викладачемкерівником курсової роботи. Наступні заняття проводяться в порядку проведення викладачем індивідуальних консультацій. Явка на консультації, а також виконання роботи за термінами і етапами контролюється керівником курсової роботи, про що робиться відповідна відмітка у журналі. Закінчена робота у вигляді креслення є повністю оформленою пояснювальною запискою передається керівнику не пізніше терміну, встановленому у завданні. На основі пояснювальної записки студент готовить презентацію для виступу на семінарі по захисту курсової роботи. Якщо робота задовольняє всім вимогам завдання, то вона приймається керівником курсової роботи на перевірку, який письмово до пояснювальної записки викладає всі основні зауваження і робить підпис і пояснювальній записці про допуск до захисту. Із зауваженнями робота повертається студенту, який зобов'язаний ліквідувати зауваження, зробивши відповідні зміни, доповнення, корегування як пояснювальної записки, так і креслення. Робота, яка допущена до захисту і містить всі зміни і доповнення у відповідності із зробленими зауваженнями, захищається на семінарі кафедри у присутності викладачів (не менше трьох викладачів кафедри). Умови захисту наближаються до умов захисту кваліфікаційних чи дипломних робіт. Для доповіді студенту встановлюється регламент часу 7-10 хв. Доповідь за презентацію повинна бути продуманою, чітко, змістовно і забезпечувати наступне:

• постановку конкретних задач конструювання на основі виданого технічного завдання;

• технічне і економічне обґрунтування вибору типу і варіанту конструкції чи технології;

• призначення, принцип дії розробленого пристрою чи елементу, вузла;

• особливості конструкції важливих вузлів, принципової електричної чи функціональної схеми;

• інформацію про використані методи розрахунку, дослідження чи конструювання;

• результати проведення модельних, експериментальних, макетних досліджень;

• методи контролю і схеми вимірювання вихідних радіофізичних параметрів пристроїв, елементів чи вузлів;

• висновки в кількості 3-5 конкретних рішень курсової роботи, які подаються як заключний акорд курсової роботи.

Тривалість захисту з урахуванням відповідей на запитання викладачів (2-3 запитання) складає не більше 15 хв.

За прийняті в роботі технічні рішення (конструкторські, технологічні, метричні) повністю відповідає студент. Оцінка курсової роботи оцінюється за п'ятибальною системою викладачами кафедри, які присутні на семінарі.

### **1.4. Контроль виконання студентом курсової роботи.**

На виконання курсової роботи за начальним планом виводиться 14 тижнів. Для ефективної роботи над курсовим проектом студенту пропонується графік виконання курсової роботи, враховуючи, що курсовий проект відноситься до самостійного виду робіт, які виконуються студентом в поза аудиторний час, студент зобов'язаний закінчувати тижневі етапи в заплановані терміни. В таблиці 1.1 приводиться послідовність виконання етапів курсової роботи і приводиться найближча оцінка в % за тижнями:

Таблиця 1.1

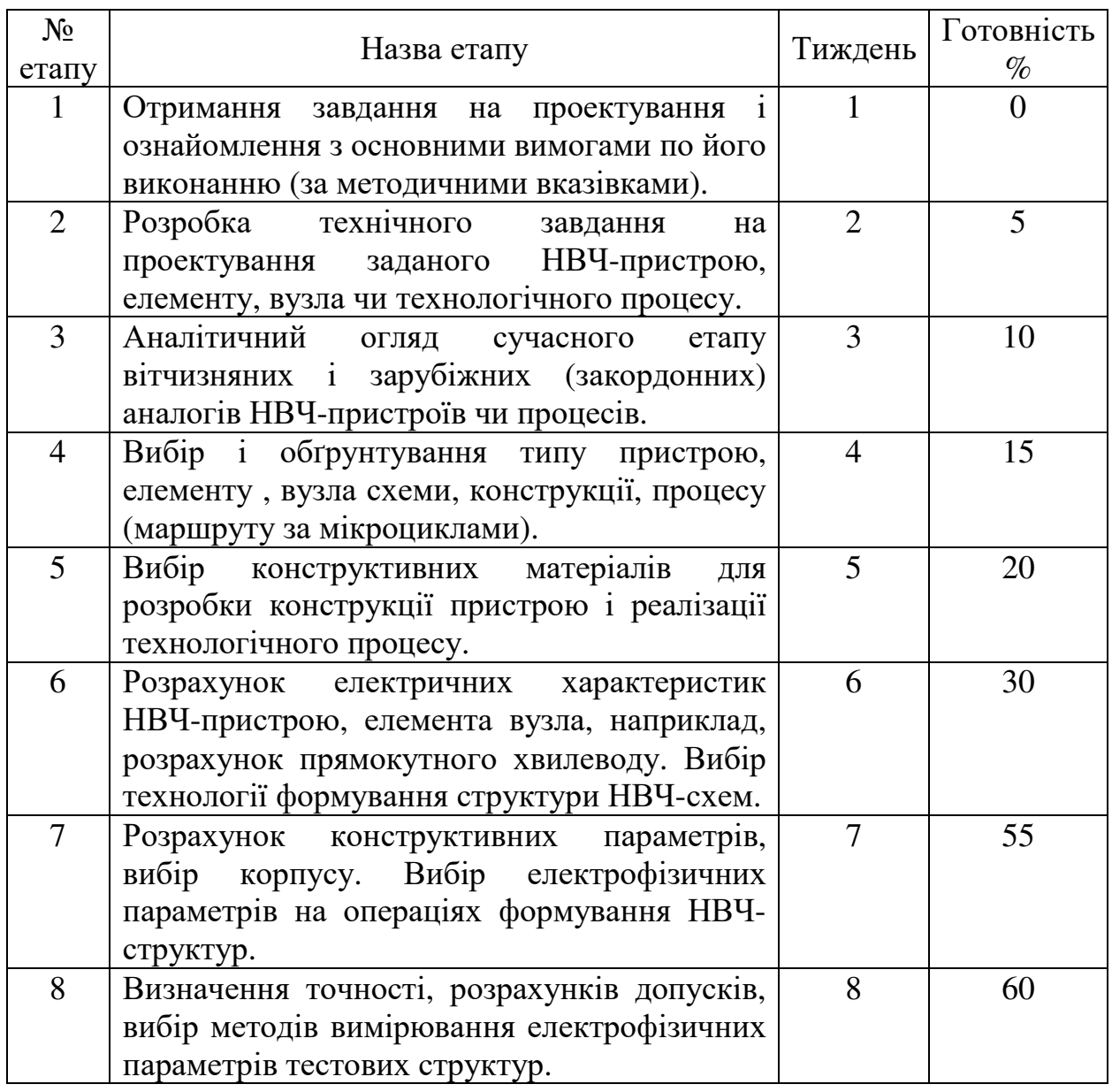

Графік виконання курсової роботи

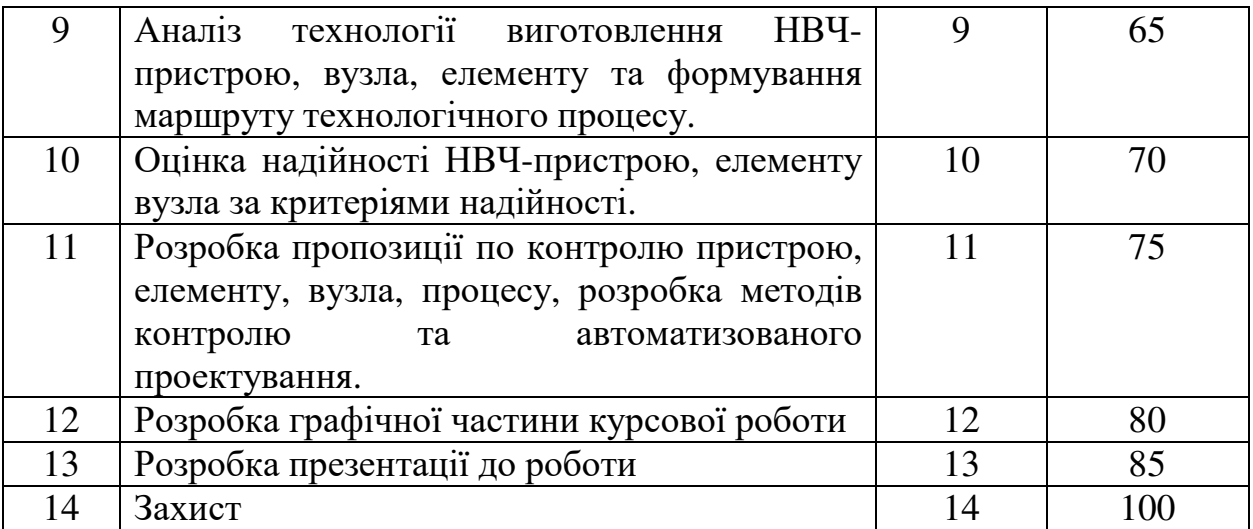

З метою успішного виконання плану проектування результати розробок за тиждень повинні подаватись студентом на перевірку керівнику.

### **Розділ 2. Структура курсової роботи**

### **2.1. Зміст курсової роботи, її пояснювальної записки.**

Курсова робота складається із пояснювальної записки та одного або декількох рисунків (креслень), виконаних в системі ЕСКД. Вона повинна відображати рівень знань, що набув студент за попередні роки навчання, навчити самостійного інженерного проектування, здатність студентів грамотно і логічно виражати свої творчі технічні задуми.

Нижче розкривається структура курсової роботи і зміст рекомендованих розділів в залежності від теми роботи і зміст рекомендованих розділів в залежності від теми та поставленої задачі. Зупинимось спочатку на змісті пояснювальної записки. ЇЇ об'єм повинен складати 30-40 сторінок, в тому числі необхідну кількість рисунків, креслень, графіків, таблиць. Матеріал пояснювальної записки розміщують наступним чином : титульний лист, технічне завдання, зміст, вступ, основний текст за розділами, висновки, зміст використаних джерел, додатки, сформовані з використанням комп'ютерної техніки і відповідного програмного забезпечення.

У вступі визначаються і формуються мета і основні задачі курсової роботи, накреслюється план і шляхи рішення задач. Зміст розділів основного тексту, повинен відповідати наступному переліку питань:

1. Технічній характеристиці конструкції, технології пристроїв, елементів вузлів та їх параметрів;

2. Огляд літературних джерел, критика аналогів і прототип, якщо це супроводжується винаходом на пристрій, процес чи матеріал;

3. Досконале вивчення нормативних документів, які відносяться до даної розробки та вияснення питань, які вимагають свого висвітлення ЕСКД та ЕСТД;

4. Вибір типу (варіанту) конструкції, технології їх технічно-економічне обґрунтування;

5. Опис принципу роботи розробленого пристрою, елементу, вузла, технології;

6. Складання (розробка) принципової, функціональної, логічної схеми виробу, в якому буде задіяний даний пристрій, елемент, вузол;

7. Розробка і техніко-економічне обґрунтування конструкції вузла елементу, пристрою; конструктивно-енергетичний розрахунок;

8. Розробка питань точності вимірювання електрофізичних та електричних параметрів і характеристик;

9. Оцінка надійності і довговічності спроектованого пристрою;

10. Підопераційний (за мікроциклами) опис технології виготовлення проектуючого виробу;

11. Оцінка доцільності застосування комп'ютера для проведення розрахунків чи вимірювань параметрів;

12. Вибір методів контролю особливих характеристик пристрою, елемента, вузла; складання принципової електричної схеми контрольно-вимірювальної апаратури.

13. Оцінку розробки конструкторської та технологічної документації, зокрема технічних умов на пристрій, елемент чи інтегральну схему.

Об'єм вступу не повинен перевищувати 2-3 сторінки. Такий об'єм повинні займати п.п.1,3. Основними в проекті є конструкторська і технологічна розробка пристрою, елементу чи вузла, що відповідає п.п. 2,7,8,9,10,13. Ці питання повинні займати 50-70% пояснювальної записки.

У вступі визначається місце і значення розроблювального пристрою в техніці НВЧ. Коректно розкладається технічне завдання і які задачі воно породжує для їх рішення. Намічаються (окреслюються) можливі шляхи, методи рішення поставлених задач. У п.1. пояснюється призначення пристрою до тої групи виробів, до якої належить дана розроблювальна конструкція, розглядається принцип дії та його основні технічні характеристики. Огляд літературних джерел (п.2) є важливим розділом курсової роботи. Такий огляд проводиться на основі журналів, книг, патентів, опублікованих за останні 5 років та джерел, виставлених в мережі Internet.

У результаті огляду студент повинен дуже добре розібратися у суті проблеми, яку вирішує курсова робота, ознайомитись з існуючими конструкціями і методикою їх розрахунку, дати критичну оцінку існуючих конструкцій і технології з позиції поставленої задачі, зробити висновки про придатність тої чи іншої конструкції для умов, що визначається технічними завданнями. Таким чином, огляд науково-технічної літератури з аналізом існуючих конструкцій, технологій та методів їх розрахунку стає одним із головних розділів науково-дослідницької курсової роботи. Перелік загальних для більшості проектів технічної розробки. Перелік рекомендованої технічної літератури, що конкретно відноситься до розроблюваної теми, може вказуватись і в технічному завданні. Обов'язковим для студентів є самостійний пошук і аналіз додаткової літератури, яка може включати як монографії, так і періодичні видання на російській, і на інших іноземних мовах. Результатом вивчення нормативних документів(державних стандартів) повинен бути перелік вивчених документів, конкретні посилання на ці документи у відповідних розділах пояснювальної записки і практичне використання вказівок державних стандартів при розробці технології, конструкції, схем, виконанні текстового і графічного матеріалу. Перелік державних стандартів, які необхідні для виконання курсової роботи, приведений в розділі 4 (списку використаних джерел) даних методичних вказівок. Зміст п.3. передбачає вибір варіанту конструкції технології і техніко-економічне обґрунтування цього вибору. Це означає, що варіант конструкції повинен бути вибраним із декількох (2 чи 3) приблизно рівноцінних з точки зору забезпечення заданих радіофізичних (радіотехнічних, електричних) характеристик. Доцільність застосування однієї із рівноцінних конструкцій визначає при цьому не тільки технічні, але і економічні та енергетичні фактори. Принцип техніко-економічного вибору варіанту конструкції, повинен використовуватись на всіх етапах виконання курсової, починаючи з вибору конструкції пристрою, елементу, вузла,

технології його виготовлення та методології вимірювання параметрів і характеристик. У число техніко-економічних показників, які використовуються для порівняння варіантів конструкції, можуть входити маса, габарити конструкції, електричної схеми, технологічність, собівартість, ремонто-придатність, надійність. Порівняно за цими показниками місце буде як кількісним, так і якісним, що подається у вигляді таблиці.

Складання принципової електричної схеми пристрою, в якому може працювати даний розроблювальний пристрій (п.6.), переслідує мету проілюструвати призначення цього пристрою, можливості його застосування. Принципова електрична схема виконується на листах формату А4 у повній відповідності із стандартами ЕСКД і розміщується в додатку пояснювальної записки.

Викладення, проведені в п.п. 7, 9, 10, вважаються важливими, їх розробці повинна приділятись основна увага. Суттєво, що в техніці НВЧ радіотехнічні характеристики виробу тісним чином зв'язані з його конструкцією. Тому електричний і конструкторський розрахунок завжди суміщається в єдиний конструктивно-електричний розрахунок. Для виробів діапазону НВЧ дуже важливим є вибір матеріалів, вибір покрить, якість і спосіб обробки поверхнею, тип контактних з'єднань, форми виробу, розміри і дотримання конструкторсько-технологічних обмежень. Усі перераховані фактори суттєвим чином впливають не тільки на конструктивні показники виробу, але перш за все, на радіофізичні характеристики, які повинні бути досягнуті у відповідності з вимогами технічного завдання.

Таким чином, особливою задачею конструювання повинно бути виявлено зв'язку між вихідними радіофізичними (радіотехнічними) параметрами виробу, який працює у НВЧ електромагнітних полях, і його конструкцією. Розробка останньої завжди базується на певній технології. Тому при виборі конструктивних рішень в значній мірі на перший план виходять і технологічні процеси, що їх реалізують. Тому, вибираючи і обґрунтовуючи конструкцію пристрою, поряд із забезпеченням технічних вимог, зв'язаних з умовами експлуатації виробу, необхідно в рівній мірі врахувати виробничо-технологічні вимоги, добиваючись технологічності виробу. А в інтегральній електроніці стає на перше місце. Бо вона визначає ще і економічність виробу (% виходу придатних). Технологічність визначається сумою таких властивостей конструкції, які забезпечують освоєння і випуск виробу виробництвом в заданій кількості з мінімальними затратами часу і засобів. У курсовій роботі ставиться задача вибору оптимального технологічного рішення в забезпеченні параметрів і характеристик виробу.

Тому вказівок на метод виготовлення, основні технологічні процеси (мікроцикли), які застосовуються для виготовлення даного пристрою, повинні вказуватись і розміщуватись в пояснювальній записці курсової роботи. Складальне креслення повинно виражати, як конструкцію розроблювального пристрою, так і технологію формування (виготовлення) структури та складання.

Поряд із розробкою конструкції НВЧ-пристрою розглядаються питання його конструкторської надійності. Розробник повинен продумати і прийняти міри для підвищення надійності пристрою, паяних і зварних з'єднань напівпровідникових елементів, що входять в склад НВЧ-конструкції, НВЧінтегральних схем, гальванічних і антикорозійних покрить; елементів, чутливих до нагріву, ударів, вібрацій, мікротермоциклів. Таким чином, при оцінці надійності основна увага повинна бути зосереджена розробці такої конструкції, яка б підвищувала надійність як окремих елементів, так і всього пристрою і цілому.

Розрахунок точності (п. 8) передбачає виявлення факторів, які впливають на похибки вихідних параметрів, а також встановлення зв'язку між цими похибками і конструкцією (електричною схемою) пристрою, його формою, розмірами, допусками на її розміри, закладеними матеріалами, технологічним процесом формування структур ВІС. Розрахунок точності повинен міститись доказ того, що похибка вихідних параметрів спроектованого пристрою буде не більшого допустимої, заданої. Усі параметри спроектованого виробу повинні вимірюватись із заданою в технічних умовах похибкою.

Необхідні радіотехнічні (радіофізичні) характеристики розроблювального пристрою визначені технічним завданням. Досягнення цих характеристик забезпечується при розробці конструкції, що супроводжується конструктивно-електричними розрахунками. При розробці ряду пристроїв такі розрахунки необхідно проводити з використанням спеціальних програм (MatLab, Mathcad, TCAD, Microwave Office, Cadence) на комп'ютері (п. 11). Використання персонального комп'ютера може бути залучене в таких випадках :

а) розрахункові форми складні, громіздкі і вимагають багато часу для отримання чисельних результатів;

б) результати розрахунку моделюються і оптимізуються з метою отримання максимальних значень параметрів, максимального виходу придатних;

в) розрахункові формули, таблиці дають можливість визначити шукані параметри проектуючого пристрою, елемента, вузла в обмеженій смузі частот, а за умовами роботи вузла необхідно визначити його характеристики у значно більшому діапазоні частот.

Наприклад, для обчислення таких характеристик вимагається точний облік частотних характеристик окремих ланок проектованого пристрою. Задачі необхідного роду виникають при проектуванні частотних фільтрів, шлейфових направляючих відгалужень і мостів, подільників потужності.

У курсовій роботі необхідно вибрати метод контролю основних характеристик розроблювального пристрою (п. 12). Для цього необхідно провести огляд існуючих методів вимірювання контролюючих параметрів і після оцінки можливостей цих методів скласти принципову електричну схему контролюючого пристрою. Така схема виконується у вигляді креслення, опис входить в комплекс конструкторської документації. У висновках пояснювальної записки коротко підводиться підсумок роботи, при цьому дається оцінка відповідності проектованого пристрою вимогам технічного завдання та підключаються важливі результати дослідницькоконструкторської роботи (ДКР).

У список використаних джерел вимагаються тільки дійсно використані, а не рекомендовані переліком джерела. Важливо вказати також підготовлені заяви на винахід чи патент.

У додатках розміщується табличний, довідковий матеріал, креслення, що пояснюють конструкцію, елементу чи вузла, а також програми чи алгоритми, що супроводжують проведення розрахунків на комп'ютері.

### **2.2. Зміст графічної частини курсової роботи.**

Графічна частина складається із складального креслення спроектованого пристрою, елемента чи вузла; принципової електричної (і функціональної) схем, схеми вимірювального пристрою, що контролює вихідні параметри і характеристики спроектованого пристрою. Доповненням до основних креслень проекту також слід віднести креслення структури, графіків, що входять в склад пояснювальної записки. Кількість і зміст цих креслень виконаних в системі ЕСКД визначає керівник роботи. Як правило, їх кількість має бути в межах 3-5.

### **Розділ 3. Науково-дослідна робота при курсовому проектуванні (при виконанні курсової роботи)**

На протязі всього часу навчання в університеті студенту прививаються навики проведення дослідницької роботи. Розвиваються бажання до творчості, самостійності та ініціативи при вирішенні технічних задач. Елементи дослідної роботи стають обов'язковим атрибутом і складовою частиною курсового проектування. Сама дослідна робота включає в себе наукове пізнання об'єкту дослідження, аналіз, порівняння, синтез та оцінку отриманих результатів з розробкою висновків для прийняття рішення, його розвиток і удосконалення. Таким чином, основним в дослідницькій роботі є активне мислення і творчість, які дають можливість вивчати і перетворювати об'єкт дослідження.

У курсовій роботі завжди вирішуються нові для студента задачі. Це дає можливість вводити в курсове проектування елементів дослідної роботи, результати якої повинні бути викладені і пояснювальній записці та графічному матеріалі. Дослідна робота може виражатись, наприклад, й проведенні критичного аналізу науково-технічних літературних джерел з узагальненням результатів. У використанні патентних матеріалів і розробці як патентноздатних конструкцій способів формування елементів та матеріалів (а це дає можливість оформлення заявок на патенти чи винаходи, що підкреслює новизну курсової роботи).

Це відповідно дозволяє чітко формувати нові технічні рішення у питаннях конструювання. В узагальненні отриманих результатів і формуванні різного плану рекомбінацій і полягає новизна конструкторських рішень. Дослідна робота може виражатись в проведенні якісного порівняльного аналізу існуючих варіантів конструкцій і схем, технологій формування структур і елементів в поданні їм нових властивостей і характеристик. Особливо це стає актуальним, коли проводиться моделювання та оптимізація конструкторських і технологічних рішень з використанням персонального комп'ютера. Ці питання повинні бути висвітлені в окремому розділі пояснювальної записки у висновках.

### **Розділ 4. Вимоги до оформлення курсової роботи**

### **4.1. Вимоги до пояснювальної записки.**

Текст пояснювальної записки, який виконаний у відповідності з вимогами ГОСТ 2.105-95(ЕСКД) в об'ємі 25-30 листів А4, повинен бути написаний від руки з обох сторінок листа, а потім віддрукований на одній сторінці листа. Пояснювальна записка повинна мати наступні складові частини.

• Титульний лист встановлюваного взірця (додаток 1Б), на якому обов'язкова наявність підписів студента і керівника та членів комісії.

• Зміст вимагає назву всіх розділів, підрозділів і пунктів із вказанням номеру сторінок.

• Вступ починається з лицевої сторінки листа і оформлюється за формою (Додаток 1В). У рамці представляється позначення, що відповідає складальному кресленню, але з буквами ПЗ. Друга сторінка (парна) за формою додатку 1Г, а наступний лист (непарний).

• Список використаних джерел науково-технічної літератури повинен містити перелік документів, які використані студентом при виконанні курсової роботи, на які є посилання в тексті пояснювальної записки в порядку цитування. Бібліографічний опис джерел повинен здійснюватись за ГОСТ 780-2000; 71-2003; 7.05-2008.

- **1.** Бушлинський И.П. Изготовление елементов конструкции НВЧ / И.П. Бушлинський – М.: Высшая школа, 1974. – 304 с.
- **2.** Егорщин Ю.А. Определение тангенса угла потерь диэлектрическим резонатоным методом / Ю.А. Егорщин, Б.А. Кривозубов // Известия вузов. Радиоелектроника, 1993. – Т. 16, №3. – с. 75-78.
- **3.** ГОСТ 18238-72. Линии передачи сверхвысоких частот. М: Изд-во стандартов, 1973. – 11 с.
- Додатки оформляються на послідуючих листах записки із загальною нумерацією сторінок. Кожний додаток починається з повної сторінки і нумерується по лінії згадування в тексті. Позначення "Додаток 1А" без лапок поміщається в правому верхньому куті вище заголовка додатку. Цифра 1 вказує що додаток відноситься до частини 1.

Термінологія і умовні позначення повинні бути єдиними. Вони повинні відповідати встановленим стандартам, які діють в Україні або загальноприйнятих позначеннях, які прийняті у нашій науково-технічній літературі. Для позначення фізичних величин, які використовуються в розрахунках і описі роботи, пристрою, елемента чи вузла, повинні використовуватись тільки одиниці вимірювання системи СІ (ГОСТ 8.417- 2002) і похідні від цієї системи вимірювання, формули, що містяться в тексті, нумеруються арабськими цифрами. Нумерація може бути наскрізною або за розділами. Номер ставлять в круглих дужках, справа від формули, на краю листа форми А4. Позначення, які вводяться у формули, повинні розшифровуватись безпосередньо під формулою. Якщо формула запозичена

із літературних джерел, то повинно бути обов'язкове посилання на літературне джерело. При посиланні в тексті на порядковий номер формули, його вказують в круглих дужках наприклад "із формули (18) випливає, що...". При посиланні на літературне джерело його порядковий номер вказується в квадратних дужках, наприклад, "У роботі [15], встановлена залежність...". На всі літературні джерела, які приведені в переліку літературних джерел, повинні бути посилання в тексті. Таблиці в пояснювальній записці мають наскрізну нумерацію. Позначення "Таблиця 2" розміщується справа над таблицею. Кількість рисунків в пояснювальній записці повинна бути достатньою для пояснення тексту.

### **4.2. Вимоги до оформлення графічної частини.**

Графічна частина курсової роботи вимагає в себе конструкторську документацію (креслення та специфікацію) та ілюстровані плакати. Конструкторська документація виконується у відповідності з вимогами ЕСКД при необхідності з використанням галузевих стандартів. Для всіх матеріалів і комплектуючих виробів, які використовуються в даній конструкції виробу, вказують номера відповідних стандартів або технічних умов. Проектуючим виробам повинні бути присвоєні децимальні позначення згідно ГОСТ 2.201-80. Технологічним документам децимальні позначення присвоюються за ГОСТ 3.201.-85, в ролі розділюючого індексу підприємства для випускної роботи на кафедрі комп'ютерної інженерії та електроніки приймається КІЕ, дальше цифра, що позначає характеристику складності виробу, через крапку – три цифри, що позначають характер виробу, а через крапку – три цифри, що вказують реєстраційний номер креслення. Наприклад, КІЕ 7.102.0001. Для складальних креслень після цифрового позначення пишуться букви СБ. Усім конструкторським і технологічним документам присвоюється літера Д.

Рисунки і графіки виконуються на окремих листках, розміщуються за текстом зразу за сторінкою, де вони вперше згадуються, нумеруються арабськими цифрами наскрізної нумерації або за розділами і яким надаються тематичні назви (підписи під рисунками). Графіки повинні мати чітку координатну сітку з вказівкою масштабу та позначення величин, координатна сітка при цьому виконується більш тонкими лініями, ні функціональні криві. Розробка конструкції окремих вузлів та деталей проектуючого пристрою повинна виражатись у конструкторських ескізах чи кресленні. Ці ескізи або креслення виконуються у відповідності з державними стандартами на листах формату А4, в яких проставляється питання форми 2, розміщуються і пояснювальній записці після основного тексту у вигляді додатку і не входять у склад основного креслення, що вказане в технічному завданні. Крім допоміжних креслень та ескізів в додатках розміщується матеріал, необхідний для проведення розрахунків на комп'ютері, а також специфікації, які повинні виконуватись у відповідності з ЕСКД і оформляється рамкою і штампами форм 2 і 2а.

### **Розділ 5. Рекомендована література, як джерело інформації**

Нижче приводиться список літературних джерел, які відносяться до питань які є загальними для більшості курсових робіт за запропонованою тематикою. Література, яка рекомендована для виконання роботи за конкретною темою, приводиться в індивідуальному завданні.

1. Айзенберг Г.З. Антенна УКВ 2 ч., ч.1 / Г.З. Айзенберг, В.Г. Ямколоський, О.Н. Терешин; под ред. Г.З. Айзенберг – М.: Связь, 1977. – 382 с.

2. Айзенберг Г.З. Антена УКВ 2 ч., ч.2 / Г.З. Айзенберг, В.Г. Ямколоський, О.Н. Терешин; под ред. Г.З.Айзенберг – М.: Связь, 1977- 382 с.

3. Антены. Сборник / 2я. ред. А.А. Пистолькорс – М: Связь, 1974, 2004.

4. Воскресеский Д.И. Антены и устройства СВЧ. (Проектирование фазированних антенных решеток) / Д.И.Воскресенский, А.Р. Грановская, М.С. Давидова пр.; под ред. Д.И Воскресенского – М: Радио и связь, 1981 – 432 с.

5. Альтман Д.Л. Устройства сверхвысоких частот / Альтман Д.Л. – М: Мир, 1981 – 432 с.

6. Бова А.А. Управлящие устройства СВЧ. / Н.Т. Бова и др.. – Киев: Техника, 1983 – 163 с.

7. Брант А.А. Исследование диелектриков СВЧ / А.А. Брант – М.: Физмат ГИЗ, 1973. -537 с.

8. Бушлинский К.П. Изготовление элементов конструкций СВЧ. Волноводи и волноводные устройства / М.П. Буштинський – М.: Высшая школа, 1974. – 304 с.

9. Бушлинський К.П. Конструирование и технология систем СВЧ. / М.П. Бушлинський, Г.В. Морозов – М.: Советское радио, 1979. – 316 с.

10. Бушлинський К.П. Технология гибридних интегральних схем СВЧ / М.П. Буштинський, Г.В. Морозов – М: Высшая школа, 1974 – 304 с.

11. Будурис Ж. Цепи свервысоких частот. / Ж. Будурис, П. Шеневье – М.: Советское радио, 1979. – 288 с.

12. Власов В.И. Проектирование высокочастотных узлов радиолокационных станций. / В. И. Власов, Я. И. Берман – Л.: Судпромгиз, 1981. – 359 с.

13. Гутка К. Машинное проектирование СВЧ устройств / К.Гутка, Р. Гарихк, Р. Гадка. – М.: Радио и связь, 1987. – 359 с.

14. Дорохов А.П. Расчет и конструирование антенно-фидерных устройств / А.П. Дорохов – Харьков: ХГУ, 1980. – 359 с.

15. Дзехцер Г.Б. *Р* і *n* диоды в широкополосных устройствах СВЧ / Г.Б. Дзехцер, О.С. Оряв. – М.: Советское радио, 1970. – 200 с.

16. Щук М.С. Проектирование антенно-фидерных устройств / М.С. Щук, Ю.Б. Молочков – М.: Л.: Энергия, 1976. – 648 с.

17. Щук М.С. Проектирование линзовых, сканирующих, широкодиапазонных антен и фидерных устройств. / М.С. Щук, Ю.Б. Молочков – М., Л.: Энергия, 1976. – 648 с.

18. Захаров А.Н. Резонаторы генераторов дециметровых волн. Проектирование и расчет / А.М. Захаров – М.: Связь, 1967. – 71 с.

19. Клич С.М. Проектирование СВЧ-устройств радиолокационных приемников / С.М. Клич. – М.: Советское радио, 1973. – 320 с.

20. Буга Н.Н. Радиопромишленные устройства / Н.Н Фомин, Н.Н. Буга, О.В. Головик и др. – М.:Темном, 2007. – 510 с.

21. Ковалев И.С. Основы теории расчета устройств СВЧ. Радиоволноводы и резонансная система / И.С. Ковалев. – Минск: Наука и техника, 1972. – 256 с.

22. Конструкции СВЧ-устройств и экранов / под ред. А,М. Чернушенко – М : Радио и связь, 1985. – 400 с.

23. Конструирование и расчет полосовых устройств / под. ред. проф. И.С. Ковалева – М.: Советское радио, 1974. – 295 с.

24. Ворона В.А. Передающие устройства / В.А. Ворона – М.: Темком, 2007. – 384 с.

25. Кудрявцева В.Я. Микрополосовые феритовые фазовращатели. / В.Я. Кудрявцева – М.: Советское радио, 1977. – 24 с.

26. Конструкторско-технологические основы проектирования полосовых микросхем / К.И. Бушминський , А.Г. Гуднов и др.; под ред. К.П. Бушминского – М.: Радио и связь, 1987. – 272 с.

27. Корнблит С. СВЧ оптика. Оптические принципы в приположении к конструированию СВЧ-антен / С.Корнблат. – М.: Связь, 1980. – 360 с.

28. Лебедев И.В. Техника и приборы СВЧ. Т. 1 п. 2 / И.В.Лебедев – М.: Империя , 1974, Т. 1 – 434 с, Т. 2 – 613 с.

29. Малорацкий Л Г. Проектирование и расчет СВЧ элементов на полосовых линиях / Л.Г. Малорацкий – М.: Советское радио, 1972. – 232 с.

30. Малорацкий Л Г. Микротрансакция элементов и устройств СВЧ / Л.Г. Малорацкий – М.: Советское радио, 1976. – 216 с.

31. Мейкне Х. Радиотехнический справочник. / Х. Мейкне, Ф. Гундлах – М; Л; Госзпергонздат, 1961, 1972, Т. 1 – 416 с, Т. 2 – 576 с.

32. Маттей Д.Л. Фильтры СВЧ, согласующие цепи и цепи связи. / Д.Л. Маттей Л. Янг. Е.Н. Джонс; пер. с англ. – М.: Советское радио 1971, 1972. – Т. 1 – 493 с., Т. 2 – 495 с.

33. Микроэлектронные устройства СВЧ / Г.И. Веселов, Е.Н Егоров, Ю.Н. Алексин и др.; под ред. Г.К Веселова – М.: Высшая школа, 1988. – 280 с.

34. Нефедов Е.И. Полосовые линии передачи. Теория и расчет типичних неородностей / Е.Н. Нефедов, А.Г. Фланковский. – М.: Наука, 1974. – 217 с.

35. Основы проэктирования микроэлектроной апаратуры / под ред. Б.Ф. Высоцкого – М.: Советское радио, 1977. – 208 с.

36. Паршин В.П. Твердотельные СВЧ генераторы и усилители / В.П. Паршин, Р.Н. Лебедева – М.: Советское радио, 1973. – 90 с.

37. Полосовые линии и устройства СВЧ: учебное пособие / под ред. В.М. Седых – Харковь, 1974. – 276 с.

38. Проэктирование радиопромышленных устройств / под ред. А.П. Сиверса – М.: Советское радио, 1976. – 216 с.

39. Разработка и оформление конструкторской документации радиоэлектронной аппаратуры: Справочник / Д.Т. Романнчева, А.К. Иванова, А.С. Куликова и др. Под ред. Э. Т. Романнчевой – М.: Радио и связь, 1989. – 448 с.

40. Садчиков П.И. Расчет надежности интегральных схем на основе коэфициентных методик микрокомпонентной физико-математичной модели / П.И. Садчиков - М.: Знание, 1986. – 148 с.

41. Петрив Б.М. Электродинамика и распространение радиоволн / Б.М. Петров – М.: Телеком, 2004. – 560 с.

42. Справочник по расчету и конструированию СВЧ полосовых устройств / С.И. Бахаров, В.И. Вольман, Ю.Н. Либ и др.; под ред. А.И. Вольмана – М.: Радио и связь, 1982. – 328 с.

43. Сапаров В.Е. Системи стандартов в электросвязи и радиоелектронике / В.Е.Сапаров, Н.А. Максимов – М.: Радио и связь, 1985. – 248 с.

44. Спецпрактикум по сверхвысоким частотам. Радио и связь под ред. В.С. Михалковского – изд 2-е доп и перероб. – Ростов-на-Дону. Изд. государственного университета, 1979. – 131 с.

45. Тишер Ф. Техника измерений на СВЧ: справочное руководство / Ф. Тишер – М., Л.: Физматиздат, 1973. – 367 с.

46. Усатенко С.Т. Выполнение электрических схем по ЕСКД; справочник / С.Т. Усатенко, Т.К. Каченюк, М.В. Терехова – М.: Изд-во стандартов, 1989. – 325 с.

47. Фрадин А.З. Измерение параметров антенно-фидерных устройств / А.З. Фрадин, Е.В. Риннев – М.: Связь, 1972. – 352 с.

48. Фельдштейн А.Л. Справочник по элементам волноводной техники / А.Я. Фельштейн , Л.Р. Явич, В.П. Смирнов – М.: Советское радио, 1979. – 459 с.

49. Фуско В. СВЧ-цепи. Анализ и автоматизирование проэктирование / В. Фуско; пер. с англ. – М.: Радио и связь, 1990. – 288 с.

50. Широков А.Н. Надежность радиоэлектронних устройств / А.М. Широков – М.: Высшая школа, 1972. – 272 с.

51. Шусть О.Ф. Зарубежные перестраивания генератора на ЛПФ / О.Ф. Шусть – М.: Советское радио, 1976. – 21 с.

52. Энштейн А.Г. Измерительная апаратура сверхвысоких частот / А.Г. Енштейн – Л.: Судостроение, 1975. – 251 с.

53. Иванов Б.П. Проэктирование СВЧ устройств: методическое указание по исполнению курсовой роботи / Б.П. Иванов – Ульяновск: 2005, 25 с.

54. Тимофеев В.И. Электронные цепи СВЧ / В.И Тимофеев – Киев: НТУУ «КПИ», 2006. – 172 с.

55. Криановский В.Г. Транзисторные усилители с високим к.п.д. / Криановский В.Г. –Донци: Апекс, 2004. – 448 с.

56. Сигорений В.П. Математический аппарат инженера / В.П. Сигорений – Киев: Техника, 1975. – 766 с.

57. Ефремов Д.Г. Проэктирование устройств СВЧ / Д.Г. Ефремов, В.В. Кошкин. – К.:Техника, 1990.

58. Ильин В.Н. Автоматизация схемотехнического проэктирования. / В.Н. Ильин, М.: РС, 1987.

59. Воробьев Н.И. Проэктирование электронних устройств. / Н.И. Воробьев, М.: Высшая школа, 1989.

60. Курейчук В.М. Математическое обеспечение конструирования и техника проэктирования с применением САПР. / В.М. Курейчук, М.: Рис, 1990.

### **Розділ 6. Основні документи державної системи управління якістю промислової продукції**

**6.1. Вказівки державних стандартів. Система проектування конструкторської документації (ЕСКД).** 

При виконанні курсової роботи студент обов'язково повинен використовувати державні стандарти. У даному розділ приведені тільки деякі стандарти, необхідність застосування яких при курсовому проектуванні є найбільш імовірною – це системи стандартів ЕСКД і ЕСТД.

Єдина система конструкторської документації (ЕСКД) – це комплекс державних стандартів, які встановлюють взаємозв'язані правила, вимоги і норми по розробці, оформленні і обертанні конструкторської документації, яка розробляється і застосовується на всіх стадіях життєвого циклу виробу (при проектуванні), розробці, виготовленні, контролі, прийманні, експлуатації, ремонті та утилізації. Основне призначення стандартів ЕСКД полягає у встановленні єдиних оптимальних правил, вимог і норм виконання, оформленні і обертанні конструкторської документації .

ГОСТ 2.001-93.ЕСКД – Загальні положення.

ГОСТ 2.051-2006.ЕСКД – Електронні документи. Загальні положення.

ГОСТ 2.052-2006.ЕСКД – Електрична модель виробу. Загальні положення.

ГОСТ 2.053-2006.ЕСКД – Електронна структура виробу. Загальні положення.

ГОСТ 2.101-68.ЕСКД – Види виробів.

ГОСТ 2.102-68.ЕСКД – Види і комплексність конструкторських документів.

ГОСТ 2.103-68 ЕСКД. Стадії розробки.

ГОСТ 2.104:2006 ЕСКД. Основні написи.

ГОСТ 2.105-95 ЕСКД. Загальні вимоги до текстових документів.

ГОСТ 2.106-96 ЕСКД. Текстові документи.

ГОСТ 2.109-73 ЕСКД. Основні вимоги до креслень.

ГОСТ 2.111-68 ЕСКД. Нормоконтроль.

ГОСТ 2.113-75 ЕСКД. Групові і базові конструкторські документи.

ГОСТ 2.114-95 ЕСКД. Технічні умови.

ГОСТ 2.118-73 ЕСКД. Технічна пропозиція.

ГОСТ 2.119-73 ЕСКД. Ескізний проект.

ГОСТ 2.120-73 ЕСКД. Технічний проект.

ГОСТ 2.125-2008 ЕСКД. Правила виконання ескізних конструкторських документів. Загальні положення

ГОСТ 2.301-68 ЕСКД. Формати.

ГОСТ 2.302-68 ЕСКД. Масштаби.

ГОСТ 2.303-68 ЕСКД. Лінії.

ГОСТ 2.304-81 ЕСКД. Шрифти креслярські.

ГОСТ 2.305-2008 ЕСКД. Зображення – види, розрізи, перерізи.

ГОСТ 2.306-68 ЕСКД. Позначення графічних матеріалів і правила їх нанесення на кресленнях.

ГОСТ 2.307-68 ЕСКД. Нанесення розмірів і граничних відхилень.

ГОСТ 2.308-79 ЕСКД. Вказівка на кресленнях допусків форми і розташування поверхонь.

ГОСТ 2.309-73 ЕСКД. Позначення шорсткості поверхонь.

ГОСТ 2.310-68 ЕСКД. Нанесення на кресленнях позначень покриттів, термічної та інших видів обробки.

ГОСТ 2.311-68 ЕСКД. Зображення різьби.

ГОСТ 2.312-72 ЕСКД. Умовні зображення і позначення швів зварних з'єднань.

ГОСТ 2.313-82 ЕСКД. Умовні зображення і позначення нероз'ємних з'єднань.

ГОСТ 2.314-68 ЕСКД. Вказівки на кресленнях про маркування і таврування виробів.

ГОСТ 2.315-68 ЕСКД. Зображення спрощені і умовні кріпильних деталей.

ГОСТ 2.316-2008 ЕСКД. Правила нанесення на кресленнях написів, технічних вимог і таблиць.

ГОСТ 2.401-68 ЕСКД. Правила виконання креслень пружин.

ГОСТ 2.422-70 ЕСКД. Правила виконання робочих креслень циліндричних зубчастих коліс передач Новікова з двома лініями зчеплення.

ГОСТ 2.701-2008 ЕСКД. Схеми. Види і типи. Загальні вимоги до виконання.

ГОСТ 2.702-75 ЕСКД. Правила виконання електричних схем.

ГОСТ 2.703-68 ЕСКД. Правила виконання кінематичних схем.

ГОСТ 2.704-76 ЕСКД. Правила виконання гідравлічних і пневматичних схем.

ГОСТ 2.705-70 ЕСКД. Правила виконання електричних схем обмоток і виробів з обмотками.

ГОСТ 2.721-74 ЕСКД. Позначення умовні графічні в схемах. Позначення загального застосування.

ГОСТ 2.722-68 ЕСКД. Позначення умовні графічні в схемах. Машини електричні.

ГОСТ 2.728-74 ЕСКД. Позначення умовні графічні в схемах. Резистори, конденсатори.

ГОСТ 2.729-68 ЕСКД. Позначення умовні графічні в схемах. Прилади електровимірювальні.

ГОСТ 2.730-73 ЕСКД. Позначення умовні графічні в схемах. Прилади напівпровідникові.

ГОСТ 2.734-68 ЕСКД. Позначення умовні графічні в схемах. Лінії надвисокої частоти і їхні елементи.

ГОСТ 2.735-68 ЕСКД. Позначення умовні графічні в схемах. Антени і радіостанції.

ГОСТ 2.747-68 ЕСКД. Позначення умовні графічні в схемах. Розміри умовних графічних позначень.

### **6.2. Система технологічної документації (ЕСТД).**

ГОСТ 3.1002-81 ЕСТД. Стадії розробки і види документів.

ГОСТ 3.1109-82 ЕСТД. Процеси технологічні. Основні вимоги і визначення.

ГОСТ 14.004.83 ЕСТД. Єдина система технологічної підготовки виробництва. Технологія. Основні положення, терміни і визначення основних понять.

### **6.3. Державна система єдності вимірювань.**

ГОСТ 11472-69. Допуски і посадки. Класи точності. ГОСТ 11472-69. Допуски і посадки. Основні визначення. ГОСТ 7713-62.  $\mathcal{L}$  $\left\{ \right\}$  $\int$ ГОСТ 1171-71. Допуски і посадки деталей із пластмаси.

ГОСТ 18238-72 Лінії передачі надвисоких частот. Терміни і визначення.

# Тематика курсових робіт

Сюди слід віднести наступні напрямки :

1. Розробка конструкції вузлів антенно-фідерних трактів в мікроелектричному виконанні : фазоінверторів, атенюаторів, детекторних секцій, підсилювачів, генераторів, направляючих відокремлювачів, змішувачів, подільників та суматорів потужності, перемикачів антенних пристроїв, фільтрів, пристроїв, основаних на властивостях феритів і самих антенних пристроїв.

2. Розробка конструкції вузлів, які використовуються в НВЧвимірювальній апаратарі: вимірювальних резонаторів, хвилемірів, рефлектомірів детекторних секцій, узгоджувального навантаження, трансформаторів опорів, вольтметрів, частотомірів, спектрометрів.

3. Розробка конструкції вузлів приймально-передавальних трактів НВЧ: вхідних пристроїв НВЧ-приймачів, резонансних систем, що використовуються в НВЧ-підсилювачах, помножувачів частоти, пристроїв стабілізації частоти НВЧ-генераторів, модуляторів, автогенераторів, підсилювачів потужності, направляючих систем, синтезаторів частоти, малошумових транзисторних підсилювачів НВЧ; підсилювачів проміжної частоти і їх фільтрів; пристроїв дистанційного управління; мікропроцесорних пристроїв управління приймачами; пристроїв індикації.

4. Розробка НВЧ-транзисторних елементів та інтегральних схем : біполярних та польових транзисторів, генераторів, пристроїв цифрової обробки сигналів, цифрових детекторів, пристрої цифрової обробки на сигнальних процесорах, пристрої на базо матричних кристалах , пристрої на програмованих матрицях, цифрові фільтри, адаптивні фільтри.

5. Розробка конструкції НВЧ-пристроїв, їх елементів, які призначені для наукових досліджень : нових конструктивних матеріалів для формування НВЧ-елементів і пристроїв, розробка придатних тестових структур для вимірювання параметрів і характеристик нових елементів.

6. Розробка нових технологічних процесів з використання НВЧпристроїв для осадження і травлення функціональних шарів структур ВІС. Нових НВЧ-методів вимірювання параметрів.

7. Розробка технологічного процесу формування оптоволоконного тракту в телекомунікаційних мережах, розробка пристроїв оптоелектроніки для перетворення електричних сигналів в оптичні і навпаки.

8. Розробка методів і критеріїв оцінки якості телевізійних зображень, розробка пристроїв запису цифрових сигналів та відеосигналів, пристроїв телевізійних систем, пристроїв мобільного зв'язку, пристроїв шумоподавлення, пристроїв обробки звукових сигналів.

9. Математичні методи в розв'язуванні електродинамічних задач при обробці сигнадів НВЧ.

10. Проектування друкованих багаторівневих плат для функціональних пристроїв НВЧ з поверхневим монтажем елементів.

11. Автоматизований поверхневий монтаж елементів на друкованій платі та системи їх тестування.

12. Тестовий контроль електрофізичних, електричних параметрів НВЧструктур на базі комп'ютерних систем для забезпечення діагностування, оптимізації та моделювання елементів і технологічних процесів.

13. Розробка алгоритм та програми функціонального та програм функціонального та електричного (електрофізичного контролю) параметрів елементів та пристроїв НВЧ.

**Додаток 1Б**

Титульний лист пояснювальної записки

Міністерство науки і освіти України Державний вищий навчальний заклад "Прикарпатський національний університет імені Василя Стефаника" Фізико-технічний факультет Кафедра комп'ютерної інженерії та електроніки

> Курсова робота з курсу "Техніка і електроніка НВЧ" на тему "Резонатори на прямокутному хвилеводі"

> > Розробив: студент ІІІ курсу, групи Ел-31 спеціальності 171 "Електроніка" Петренко В.Я.

Керівник: д.т.н, проф. Новосядлий С.П.

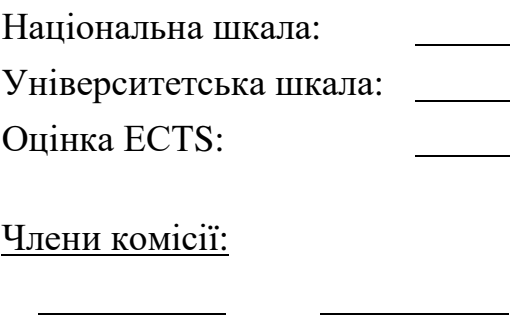

(підпис) (прізвище та ініціали)

(підпис) (прізвище та ініціали)

 $\overline{a}$ 

(підпис) (прізвище та ініціали)

Івано-Франківськ 2021

**Додаток 1В**

30

ТИТУЛЬНИЙ ЛИСТ ПОЯСНЮВАЛЬНОЇ ЗАПИСКИ

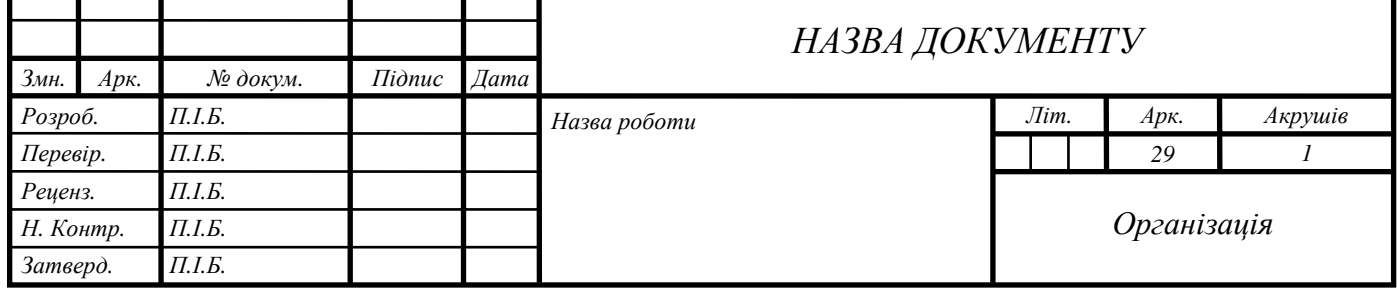

т

Т

# **Додаток 1Г**

ДРУГА СТОРІНКА ПОЯСНЮВАЛЬНОЇ ЗАПИСКИ

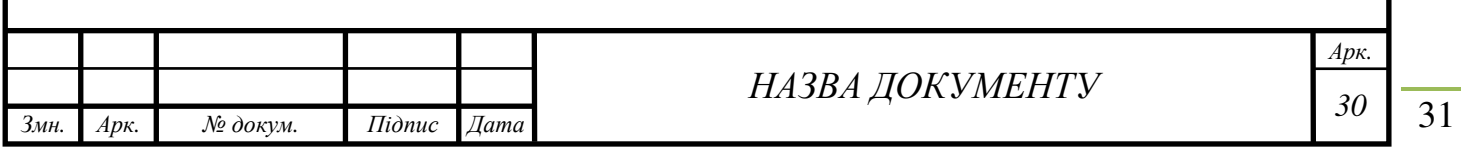

### **Частина 2**

### **Розділ 1. Загальні відомості до вимог курсової роботи "Направляючі системи - хвилеводи"**

Методичні вказівки складені відповідно до програми дисципліни "Техніка і електроніка НВЧ" для студентів напряму "Прикладна фізика", спеціальності "Радіофізика і електроніка". Сформульовано завдання до курсової роботи (КР) та наведено варіанти індивідуальних вихідних даних для проведення обчислень за допомогою програми Matlab.

Метою КР є закріплення та поглиблення знань з дисципліни "Техніка і електроніка НВЧ" і набуття практичних навичок для розрахунку ліній передачі електромагнітних хвиль з урахуванням умов їх експлуатації у діапазоні надвисоких частот і обмежень, що накладаються цими умовами.

У результаті виконання КР необхідно здійснити вибір типу лінії передачі, розрахувати її основні параметри, вибрати та обґрунтувати спосіб її збудження.

У склад пояснювальної записки до КР мають входити :

1. Титульна сторінка на оформлення курсової роботи, що показана в частині 1.

2. Технічне завдання до курсової роботи (додаток 2А) "Розрахунок лінії передачі хвилеводу".

3. Вступ, який включає в себе стислу характеристику особливості діапазону НВЧ та застосування лінії передачі хвилеводів у ньому.

4. Розділи, які вимагають вибір і обґрунтування типу лінії передачі, які здійснюються шляхом порівняльного аналізу двопровідних, коаксіальних ліній, оптоволоконних ліній та хвилеводів прямокутного і круглого перерізу. Також необхідно навести структуру схеми лінії передачі з урахуванням вхідних даних.

5. Основний розділ, що містить розрахунок основних параметрів лінії передачі хвилеводу (додаток 2Б):

− геометричні розміри лінії передачі;

− критична довжина хвилі;

- − фазова швидкість;
- − довжина хвилі у хвилеводі;
- − потужність втрат у лінії передачі;
- − потужність на вході лінії;
- − к.к.д. лінії передачі;
- − характеристичний опір хвилеводу;
- − коефіцієнт відбиття;
- − пробивна потужність.

6. Розділ, що містить обґрунтування вибору способів збудження лінії передачі, які здійснюються на підставі аналізу структури поля у хвилеводі при заданому типі хвилі.

7. Висновки, які містять аналіз відповідності розрахованої лінії передачі вимогам технічного завдання та умовам експлуатації. Може бути і додана технологія їх виготовлення.

8. Список використаних джерел (не менше 15).

При оформленні КР слід враховувати вимоги ЕСКД і ЕСТД для пояснювальних записок (ГОСТ 2-101.-68). Графічний матеріал розміщується за текстом або на окремих аркушах пояснювальної записки, загальний обсяг який становить 25-30 сторінок.

Індивідуальне завдання до КР видається викладачем відповідно до додатку А на першому навчальному тижні. Робота має бути цілком оформлена і здана на перевірку не пізніше 13-го тижня семестру. Крайній термін захисту КР на семінарі кафедри – 14-й тиждень.

### **Розділ 2. Застосування лінії передачі на надвисоких частотах**

Роль діапазону НВЧ невпинно зростає у зв'язку з бурхливим розвитком різних галузей науки і техніки (радіолокація, телекомунікації, телебачення, електроніка НВЧ, інформаційні технології). Проте вивчення і засвоєння діапазону НВЧ потребує вирішення багатьох проблем, якісно відмінних від тих, що зустрічались на більш низьких частотах. У даній роботі акцент зроблено на вивчення способів каналізації коливань НВЧ.

Лінії передачі (фідери) відіграють важливу роль у всіх галузях радіотехніки, телекомунікації, телебачення, електротехніки. Проте при переході до надвисоких частот лінії передачі набувають особливо важливого принципового значення.

Істотною обставиною, що впливає на поведінку і властивості лінії передачі НВЧ, є те, що їх протилежність співрозмірна з довжиною хвилі і, як правило перевищує її. Поперечні розміри лінії також є співрозмірними з довжиною хвилі  $\lambda$ . Останнє приводить до класу цікавих явищ, що виходять далеко за межі класичної теорії довгих ліній. Методи передачі надвисокочастотної енергії зазнають великих змін. Найбільш характерною лінією передачі діапазону НВЧ є хвилевід – металева труба, по внутрішній порожнині якої здійснюється передача енергії. Хвилеводи мають ряд переваг порівняно зі звичайними лініями передачі:

- хвилевід має найбільшу простоту і жорсткість конструкції. Однорідність хвилеводу за довжиною може бути забезпечена значно легше, ніж у випадку двооднорідних коаксіальних ліній чи витої пари.

- хвилевід не має втрат на випромінювання, тому що електромагнітне поле цілком зосереджене всередині труби.

- через відсутність внутрішнього провідника зникає необхідність у введенні опору. У результаті цього цілком виключаються втрати в діелектрику, які часто перешкоджають застосуванню звичайних ліній на НВЧ.

- втрати на стінках хвилеводу мають бути меншими у порівнянні із втратами у провідниках звичайних ліній, наприклад, у коаксіальній лінії, через відсутність внутрішнього провідника малого діаметру з великою густиною струму.

- електрична міцність хвилеводу є вищою, ніж коаксіальної або ж двопровідної лінії, тому збільшується шлях можливого електричного пробою в області максимальної напруженості електричного поля.

До хвилеводу, призначеного для практичного використання як лінії передачі, зазвичай, висуваються такі основні вимоги:

1. У всьому робочому діапазоні частот передача енергії по хвилеводу має здійснюватися тільки одним типом хвилі. Це пов'язано з тим, що наявність кількох типів хвиль еквівалентна включенню між генератором і навантаженням не однієї, а декількох ліній передачі (за) кількістю типів хвиль, що поширюються). При цьому буває важко створити конструкцію пристроїв збудження й інших елементів хвилеводного тракту, що одночасно

задовольняє вимогу високого к.к.д при передачі енергії кожним із заданих типів хвиль. Великі труднощі зростають особливо при роботі у широкій смузі частот. Це особливо важливо при конструюванні фідерів для локаційних станцій.

2. Хвилевід повинен мати досить високу електричну міцність для передачі великої потужності від генератора до навантаження.

3. Втрати у хвилеводі повинні бути мінімальними.

4. Габарити і вага хвилеводу мають бути теж мінімальними, а технологія їх виготовлення – якомога простою і дешевою.

Із міркувань простоти мова може йти, переважно, про застосування труб прямокутного або круглого перерізу. При порівнянні цих двох типів хвилеводів перевагу, зазвичай, віддають прямокутному хвилеводу, хоча виготовлення круглих труб є простішим, ніж прямокутних. Це пов'язано, насамперед із тим, що площина поляризації хвиль більшості типів у прямокутному хвилеводі є фіксованою, а в круглому хвилеводі може довільно повертатися в силу наявності неоднорідності хвилеводу: еліптичності, вигинів, розгалужень. У свою чергу, картини електромагнітного поля хвилі у круглому хвилеводі приводять до зайвих труднощів при його збудженні.

При розробці структурної схеми лінії передачі на хвилеводі необхідно використовувати такі умовні позначення:

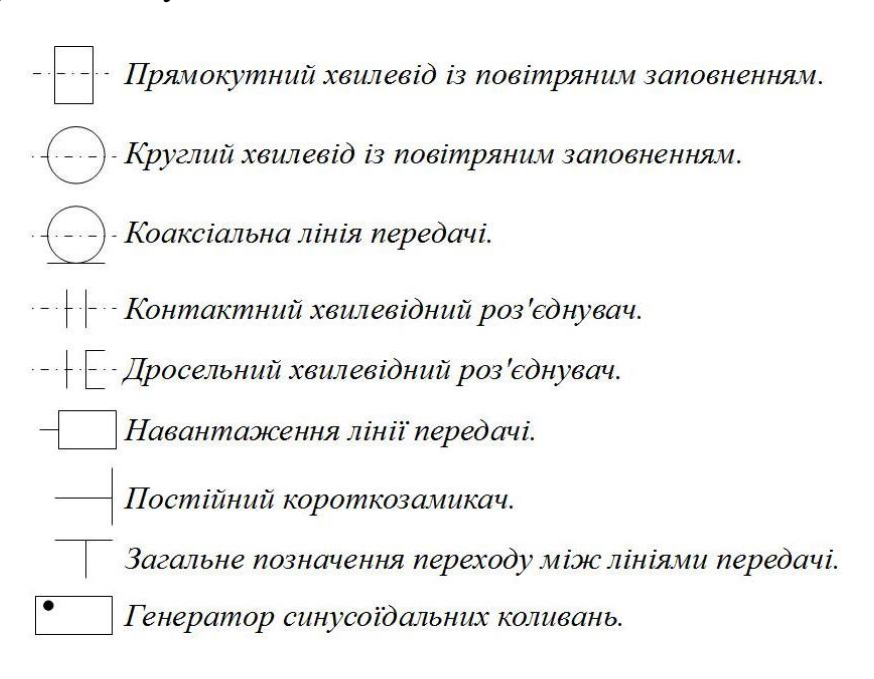

### **Розділ 3. Хвилеводи прямокутного перерізу**

### **3.1. Загальні відомості конструкції і хвиль.**

Розглянемо найбільш поширений для практичного використання хвилевід прямокутного перерізу, який зображено на рис. 1.

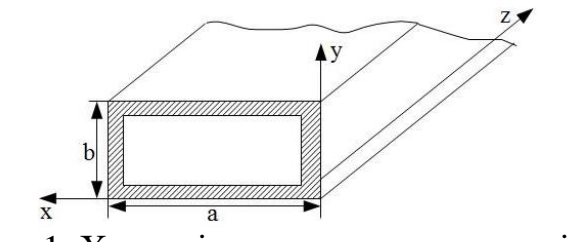

Рис. 1. Хвилевід прямокутного перерізу.

Прямокутні металеві (мідні) хвилеводи застосовують у дециметровому, сантиметровому та міліметровому діапазоні довжин хвиль. Розміри поперечного перерізу хвилеводів (*а* х *b*) вибирають, виходячи з необхідності задовольнити суперечливим вимогам максимальної переданої потужності, мінімального затухання і максимальної робочої смуги частот. На практиці через ряд причин передача потужності НВЧ здійснюється на основній частоті хвилі типу *H*<sup>10</sup> . Проте хвилевід може працювати на хвилях інших типів.

У теорії хвилеводів електромагнітні хвилі, направляються, класифікуються залежно від наявності або відсутності в них поздовжніх складових електричного або магнітного векторів напруженості поля (при цьому під поздовжнім напрямом мають на увазі напрям поширення електромагнітної хвилі – не напрям *z*).

1. Якщо обидва вектори електричний і магнітний, перпендикулярні осі поширення і, отже не мають поздовжніх складових, то такі хвилі називаються поперечними електромагнітними або хвилями типу *ТЕМ* (Transverse Electromagnetic). До них належать хвилі у вільному просторі, а також хвилі основного або фундаментального типу у двопровідних, коаксіальних і деяких інших лініях передачі).

2. Якщо електричний вектор має відмінну від нуля поздовжню складову  $E_z$ , а магнітне поле хвилі поперечне, тобто  $H_z = 0$ , то такі хвилі, що направляються, називаються хвилями типу  $\dot{E}$  або *TM* (Transverse Magnetic).

3. Якщо поздовжня складова  $\dot{H}_z$  має магнітний вектор, а електричне поле поперечне  $(\dot{E}_z = 0)$ , то такі хвилі називаються хвилями *H* або *TE* (Transverse Electrіс).

У загальному випадку цю класифікацію можна розширити за рахунок розгляду позитивних електричних хвиль (*LE*-типу), поздовжніх магнітних хвиль (*LM*-типу), а також гібридних хвиль [1]. Із практичної точки зору вони становлять значно менший інтерес. При роботі з порожніми металевими хвилеводами в більшості випадків доводиться розглядати лише хвилі типів *ТЕ* і *ТМ*.

### **3.2. Рівняння складових електромагнітного поля у прямокутному хвилеводі при дії хвиль типу** *Е***.**

Сімейство рівнянь поля (комплексів амплітуд) при хвилях типу Е в прямокутному хвилеводі має вигляд:

$$
\dot{E}_x = -jDh \frac{\pi m}{a} \cos\left(\frac{\pi m}{a}x\right) \sin\left(\frac{\pi n}{b}y\right) \exp\left[j(\omega t - hz)\right],
$$
\n
$$
\dot{E}_y = -jDh \frac{\pi n}{b} \sin\left(\frac{\pi m}{a}x\right) \cos\left(\frac{\pi n}{b}y\right) \exp\left[j(\omega t - hz)\right],
$$
\n
$$
\dot{E}_z = D\pi^2 \left(\frac{m^2}{a^2} + \frac{n^2}{b^2}\right) \sin\left(\frac{\pi m}{a}x\right) \sin\left(\frac{\pi n}{b}y\right) \exp\left[j(\omega t - hz)\right],
$$
\n
$$
\dot{H}_x = jD\omega \varepsilon_a \frac{\pi n}{b} \sin\left(\frac{\pi m}{a}x\right) \cos\left(\frac{\pi n}{b}y\right) \exp\left[j(\omega t - hz)\right],
$$
\n
$$
\dot{H}_y = -jD\omega \varepsilon_a \frac{\pi m}{a} \cos\left(\frac{\pi m}{a}x\right) \sin\left(\frac{\pi n}{b}y\right) \exp\left[j(\omega t - hz)\right],
$$
\n
$$
\dot{H}_z = 0,
$$
\n(1)

де  $\dot{E}_x, \dot{E}_y, \dot{E}_z, \dot{H}_x, \dot{H}_y, \dot{H}_z$  – складові електричного і магнітного полів;  $D$  – амплітудний множник,  $\omega = 2\pi x$  – циклічна (кругова) частота електромагнітного поля;  $\varepsilon_{\scriptscriptstyle a}$  – абсолютна діелектрична проникливість середовища;  $h = \alpha - i\beta$  – комплексна постійна розповсюдження електромагнітної хвилі при наявності втрат. Якщо втрати відсутні то  $h - j\beta(\alpha = 0)$ ;  $\beta$ - коефіцієнт фази;  $\alpha$  – коефіцієнт затухання; *a*, *b* – геометричні розміри перерізу хвилеводу; *m, n* – безрозмірні множники, що визначають моду хвилі.

Рівняння (1) показують, що у прямокутному хвилеводі в загальному випадку може існувати нескінченна множина хвиль типу Е, що визначаються значенням безрозмірних множників *m, n*. Тому при позначенні хвилі в індексі прийнято вказувати величини цих індексів тобто *ТМ*<sub>тп</sub> або  $E_{_{mn}}$ . Рівність нулю індексів (*m* = 0, *n* = 0) не відповідає якості реальним хвилям, оскільки відповідно до рівнянь (1) усі складові поля зводяться до нульового значення. Отже, в прямокутному металевому хвилеводі хвилі типу  $E_{00}$ ,  $E_{0n}$ ,  $E_{n0}$  не існують. Найпростішою модою електричного типу в прямокутному металевому хвилеводі буде хвиля *E*11. А дальше будуть йти електромагнітні хвилі мод  $E_1, E_2, E_2, i$ т.д. до нескінченості.

### **3.3. Структура електромагнітного поля в прямокутному хвилеводі при хвилях типу** *Е***.**

Система формул (1), яка містить інформацію про електромагнітне поле хвиль типу  $E_{mn}^{\phantom{\dag}}$ , не дає можливості, проте, наочно уявити собі просторову

структуру такого поля. Під структурою поля мають на увазі розподіл і форму електричних і магнітних силових ліній у хвилеводі. Звичайно структуру поля розглядають у фіксований момент часу, як би зупиняючи та фотографуючи хвилю, що біжить по хвилеводу.

Не зупиняючись на деталях побудови, описаних в роботі [2], наведемо -картину миттєвого розподілу силових векторів  $\vec{E}$  і  $\vec{H}$  для хвилі типу  $E_{11}$ (рис. 2).

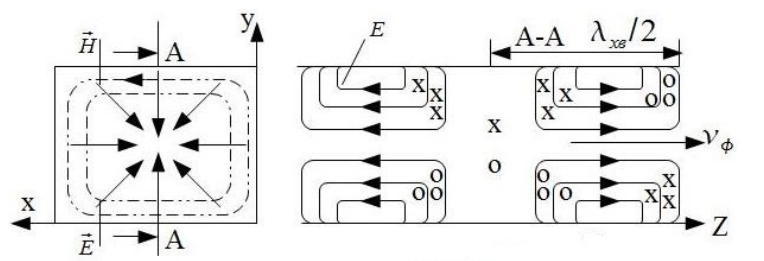

Рис. 2. Структура силових ліній векторів електромагнітного поля для хвилі типу *E*<sup>11</sup> у прямокутному металевому хвилеводі.

Із рис. 2. видно, що лінії поля *E*  $\vec{E}$  являють собою дужки, що підходять до поверхні металу під прямим кутом. Лінії поля *H* є замкнутими кривими і лежать в поперечній площині. Картина електромагнітного поля вздовж осі *Z* з просторовим періодом є довжина хвилі  $\,\lambda_{_{\rm xe}}.$  З часом дана картина поля як єдине ціле переміщується вздовж осі Z з фазовою швидкістю  $v_\phi$ . Напрям векторів *Е* і *Н* так позначені стрілками на силових лініях, що усереднений  $\rightarrow$   $\rightarrow$   $\rightarrow$ вектор Пойтінга *Псереднє* орієнтований вздовж додатного напрямку осі *Z*, бо в цьому напрямі біжить (передається) біжуча хвиля, а в напрямі *x* чи *у* формується лише стояча хвиля.

Для будь-якої більш складної моди хвилі типу $E^{\vphantom{\dagger}}_{mn}$  картину, зображену на рис. 2, необхідно повторити таку кількість разів, якою є значення індексу моди хвилі по тій чи іншій координатній осі. Як приклад, на рис. 3. зображені картини розподілу силових ліній полів для хвиль типу  $E_{21}$  та  $E_{22}$ .

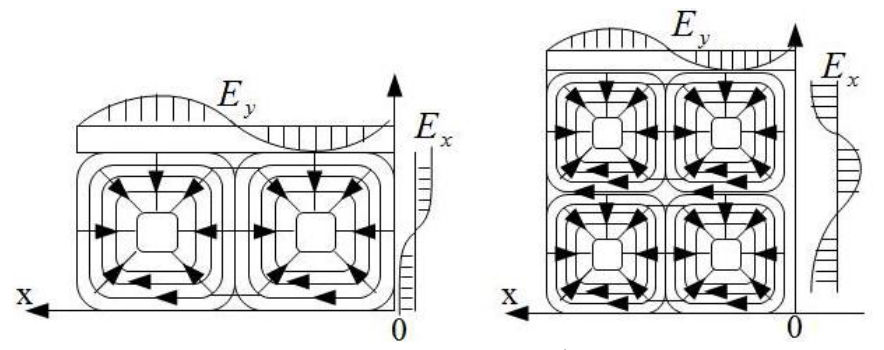

Рис. 3. Структура складових електромагнітного поля мод  $E_{21}$  та  $E_{22}$ у поперечному перерізі прямокутного хвилеводу (стоячі хвилі в напрямках *х, у*).

У результаті дослідження структури поля з'ясовується фізичний зміст індексів мод *m i n*, а саме, вони показують кількість просторових півперіодів поля  $E_x$  та  $E_y$ , які є зміщені на  $-\pi/2$ , по відношенню до  $E_z$ , на що вказує оператор (-*j*).

### **3.4. Рівняння складових електромагнітного поля у прямокутному хвилеводі при хвилях типу** *Н***.**

Рівняння складових електромагнітного поля при хвилях типу Н у прямокутному хвилеводі мають наступний вигляд:

$$
\dot{E}_x = -jD\omega\mu_a \frac{\pi n}{b} \cos\left(\frac{\pi m}{a}x\right) \sin\left(\frac{\pi n}{b}y\right) \exp\left[j(\omega t - hz)\right],
$$
\n
$$
\dot{E}_y = jD\omega\mu_a \frac{\pi m}{a} \sin\left(\frac{\pi m}{a}x\right) \cos\left(\frac{\pi n}{b}y\right) \exp\left[j(\omega t - hz)\right],
$$
\n
$$
\dot{E}_z = 0,
$$
\n
$$
\dot{H}_x = -jDh \frac{\pi m}{a} \sin\left(\frac{\pi m}{a}x\right) \cos\left(\frac{\pi n}{b}y\right) \exp\left[j(\omega t - hz)\right],
$$
\n
$$
\dot{H}_y = -jDh \frac{\pi n}{b} \cos\left(\frac{\pi m}{a}x\right) \sin\left(\frac{\pi n}{b}y\right) \exp\left[j(\omega t - hz)\right],
$$
\n
$$
\dot{H}_z = D\pi^2 \left(\frac{m^2}{a^2} + \frac{n^2}{b^2}\right) \cos\left(\frac{\pi m}{a}x\right) \cos\left(\frac{\pi n}{b}y\right) \exp\left[j(\omega t - hz)\right],
$$
\n(2)

де  $\mu_{_a}$  – абсолютна магнітна проникливість, а решта позначень збігається з позначеннями виразів рівнянь (1).

Рівняння (2) показують, що в загальному випадку існує нескінченна кількість хвиль (мод) типу *Н*. Тому хвилі магнітного типу в прямокутному хвилеводі позначаються через  $TE_{_{mn}}$  або  $H_{_{mn}}$ . Тут легко помітити, що одночасна рівність нулю індексів *m* i *n* приводить до повного зменшення поля у хвилеводі. Отже, хвилі типу  $H_{00}$ є неможливими. Проте, якщо один із індексів *m* або *n* дорівнюють нулю при іншому числі, відмінному від нуля, то частина складових поля зводиться до нуля, але поле продовжує існувати, хоча й у значно спрощеному вигляді. Таким чином, по однорідному металевому хвилеводі прямокутного перерізу можуть поширюватись магнітні хвилі типу  $H_{10}$ ,  $H_{01}$ ,  $H_{20}$ ,  $H_{02}$ , ... $H_{11}$ ,  $H_{12}$ ,  $H_{21}$ ,  $H_{22}$  і т.д. до нескінченності. Кожна з цих хвиль, як і хвилі типів  $E_{_{mn}}$  існують цілком незалежно одна від одної.

### **3.5. Структура електромагнітного поля у прямокутному хвилеводі при хвилях типу** *Н***.**

У випадку магнітних хвиль електричне поле завжди лежить у площині нормалі до осі хвилеводу, тоді як магнітні силові лінії є просторовими кривими. Як було сказано вище, структура електромагнітної хвилі складається із  $(m \times n)$  найпростіших комірок, що являють собою картину поля хвилі *E*11. Таке ж правило справедливе і для магнітних хвиль, тільки в кожному випадку необхідно знати не одну, а дві найпростіші комірки  $H_{10}$  і *H*<sup>11</sup> для побудови структури хвиль *H<sup>m</sup>* <sup>0</sup> і *Hm n* відповідно.

На рис. 4. зображена картина електромагнітного поля хвилі типу  $E_{10}$ . Густина силових ліній вектора *E* відображає величину напруженості електричного поля. Магнітні силові лінії мають форму подібну на еліпси і розташовуються цілком у площині *xz*. Хвилі типів (мод)  $H_{20}$  і  $H_{30}$  і т.д. мають відповідно дві, три і більше півдовжин хвиль по стороні а (рис. 4). Хвиля типу  $H_{01}$  лише положення площини поляризації, тобто площини, що проходить через вектор електричного поля *E* і вісь хвилеводу. Отже, розрізняти чергування індексів *m і n* (відрізняти моду  $H_{01}$  від  $H_{10}$ ) має сенс лише тоді, коли відоме співвідношення між розмірами *а* і *b* або коли умовно прийняте розташування осей координат щодо перерізу хвилеводу.

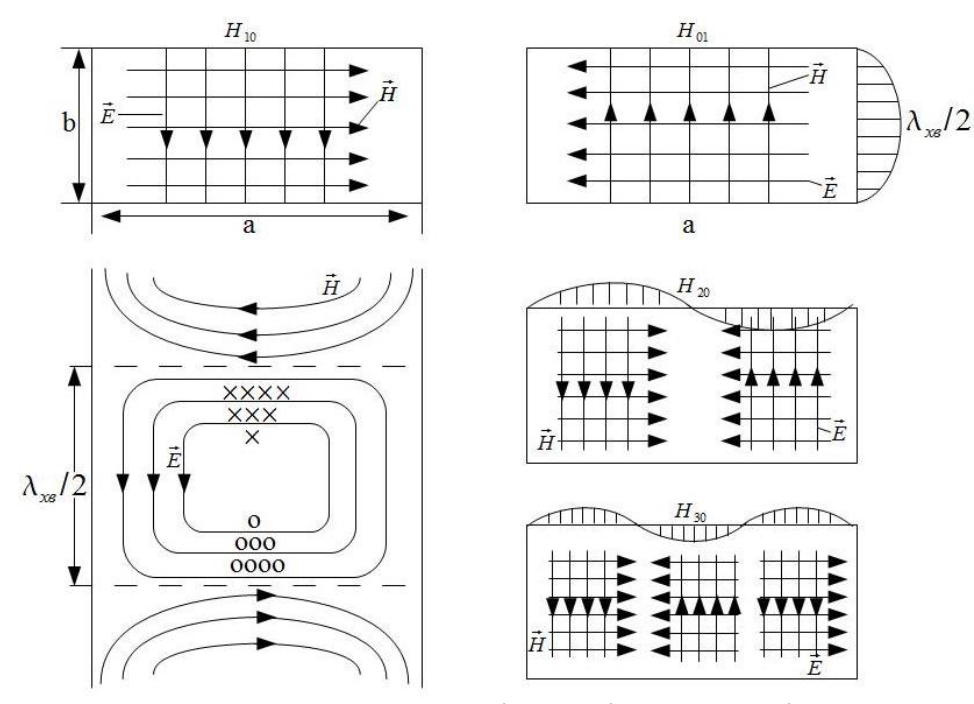

Рис. 4. Структура електричного і магнітного полів при хвилях типу  $H_{10}$ ,  $H_{01}$ ,  $H_{20}$ ,  $H_{30}$ .

Магнітні хвилі, що характеризуються індексами  $m > 0$ ,  $n > 0$  мають більш складну структуру поля. На рис. 5. зображена структура хвилі типу *H*<sup>11</sup> у поперечному перерізі хвилеводу.

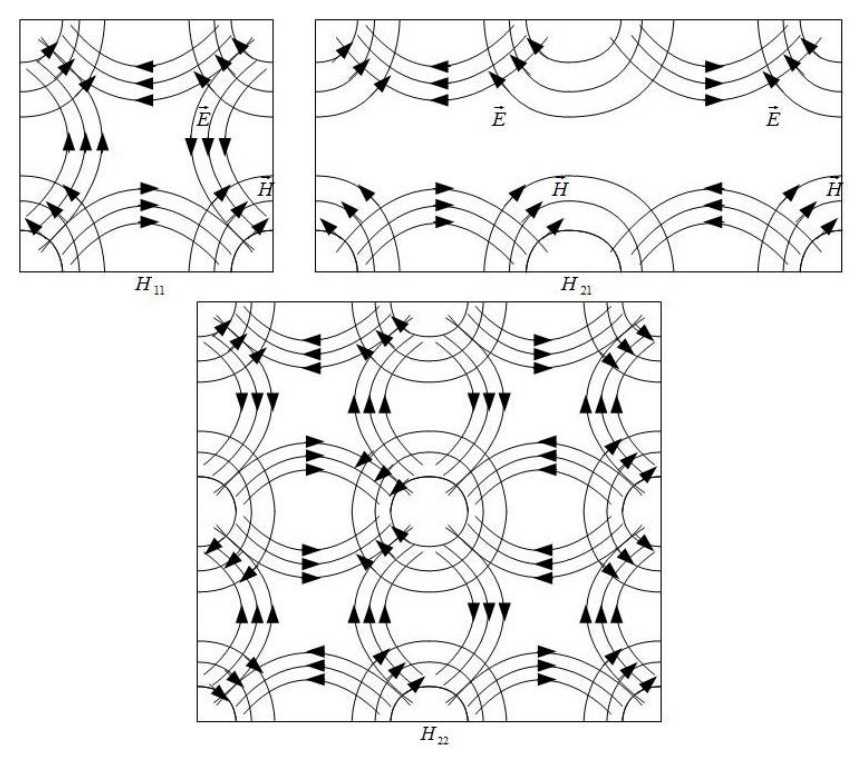

Рис. 5. Структура електричного і магнітного полів у прямокутному перерізі прямокутного хвилеводу при хвилях  $H_{11}, H_{21}, H_{22}$ .

Структура хвиль типів  $H_{21}$ ,  $H_{22}$ , яку зображено на цьому рисунку, можна побудувати з огляду на те, що індекси *m* і *n* знову вказують на кількість варіацій поля по відповідній осі (кількість комірок поля). Аналогічно можна зобразити структуру поля для будь-якої складової хвилі  $H_{mn}$ .

#### **Розділ 4. Розрахунок основних параметрів хвилеводу**

#### **4.1. Діаграма типів хвиль у прямокутному хвилеводі.**

Для визначення геометричних розмірів перерізу хвилеводу необхідно, крім робочого типу хвилі, знати ще й тип найближчої вищої хвилі. У цьому підрозділі коротко розглянуто методику визначення типу вищої хвилі, що є найближчою до заданого (нижчого) типу хвилі. Для знаходження типу найближчої вищої хвилі необхідно використовувати співвідношення для визначення критичної довжини хвилі виду (3), відшукати хвилю, критична довжина якої найбільша при різних сполученнях індексів *m* i *n*, але менша, ніж <sup>λ</sup> *кр* робочого типу хвилі.

$$
(\lambda_{kp})_{m,n} = \frac{2}{\sqrt{\left(\frac{m}{a}\right)^2 + \left(\frac{n}{b}\right)^2}} [M],
$$
\n(3)

де *a, b* – лінійні розміри хвилеводу, *m i n* – кількість стоячих півхвиль, що укладаються вздовж координат *x i y* відповідно.

Відношення розмірів *а/b* звичайно вибирають рівними одиниці при рівності індексів *m* i *n*; в інших випадках – рівним 2. Однак зазначені співвідношення є орієнтованими і не вичерпують усіх вимог, що існують у діапазоні НВЧ.

Розглянемо так звану діаграму типів хвиль прямокутного хвилеводу (рис. 6), принцип побудови якої полягає в наступному. Відповідно до виразу (3) обчислюють значення  $\mathcal{\lambda}_{_{\kappa p}}$  для даної сукупності типів хвиль і позначають їх на горизонтальній осі (осі довжин хвиль генератора), вертикальними штрихами позначають значення <sup>λ</sup> *кр* у порядку зменшення. Безпосередні обчислення дають (за умови, що визначено співвідношення *а*/*b* = 2) такі значення:

$$
\lambda_{\kappa p} H_{10} = 2a; \lambda_{\kappa p} H_{01} = a; \lambda_{\kappa p} H_{20} = a; \lambda_{\kappa p} H_{11} = \lambda_{\kappa p} E_{11} = 2a/\sqrt{53}
$$

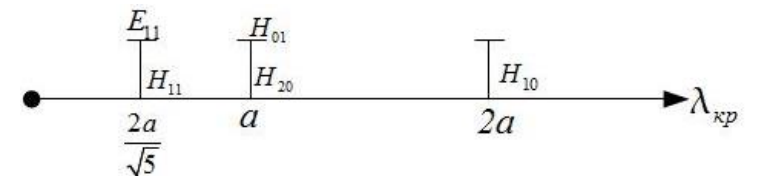

Рис. 6. Діаграма типів електромагнітних хвиль у прямокутному хвилеводі і при співвідношенні *а*/*b* = 2.

На отриманій діаграмі можна відмітити три характерні області:

 $\bullet$  область відсікання ( $\lambda > \lambda_{\kappa p}$ нижньої робочої хвилі), в межах якої взагалі не існує типів електромагнітних хвиль, що поширюються;

• область однохвильовості ( $\lambda_{_{\kappa p}}$  ближчої вищої зони ≤ $\lambda$ ≤ $\lambda_{_{\kappa p}}$  робочої зони), у межах якої може поширюватися лише хвиля заданого типу. Проте на практиці весь цей інтервал ніколи не використовують через дві причини. Поперше, наближати через можливість випадкової перебудови генератора в область багатохвильовисті. По-друге, поблизу значення  $\lambda_{_{\kappa p}}$  робочої хвилі різко зростають омічні контакти в стінках хвилеводу.

 $\bullet \;$  область багатохвильовості ( $\lambda < \lambda_{_{\kappa p}} \;$ ближчої вищої хвилі), в якій крім робочої хвилі по хвилеводу можуть поширюватися хвилі вищих типів. Наприклад, якщо робоча довжина хвилі лежить в інтервалі від *а* до  $2a/\sqrt{5}$ , то у хвилеводі можуть появлятися і поширюватися хвилі типів  $H_{10}$ ,  $H_{20}$  і  $H_{01}$ . Якщо довжина хвилі стає меншою ніж  $2a/\sqrt{5}$ , то до них добавляється нескінченна множина хвиль вищих типів, не позначених на рис. 6.

### **4.2. Вибір геометричних розмірів хвилеводу.**

Розміри перерізу прямокутного хвилеводу можуть бути такими, щоб забезпечити існування хвилі нижчого типу, але не допустити поширення хвиль інших типів. Цю умову можна задовільнити, зробивши неможливим поширення типів хвилі найближчого до нижчого. Якщо  $\lambda$ -робоча довжина хвилі у вільному просторі, то мають виконуватися співвідношення:

$$
\lambda < \lambda_{\kappa p}, \quad \text{hukuvi pofouvi xbunii} \tag{4}
$$

$$
\lambda > \lambda_{\kappa p}
$$
, ближчої робочої хвилі

де  $\,\lambda_{_{\kappa p}}\,$  – критична довжина хвиль, тобто довжина хвилі, виміряна у вільному просторі при якій припиняється поширення хвилі розглянутого типу по хвилеводі. Ці ж умови забезпечують і найменші габарити хвилеводу.

З другого боку, критичну довжину хвилі  $\mathcal{\lambda}_{_{\kappa p}}$  будь-якого типу хвиль можна виразити через геометричні розміри *а, b* поперечного перерізу хвилеводу за формулою (3). При повному співвідношенні розмір *а і b*  нерівності виду (4) будуть накладати обмеження на значення робочої довжини хвилі  $\lambda$ , залежно від значення одного із лінійних розмірів. Звідси, розв'язуючи зворотну задачу, легко знайти інтервал допустимих значень висоти чи ширини хвилеводу.

Для всіх освоєних діапазонів хвиль нині існують стандартні розміри прямокутних хвилеводів. У джерелах [1, 2] наведені деякі стандартні хвилеводи.

### **4.3. Фазова швидкість і довжина хвилі у хвилеводі.**

Зображені на рис. 2-5 картини силових ліній для значень типу *Е* та *H* є ніби миттєвими фотографіями електромагнітного поля, які відображають хвильові процеси в якась фіксований момент часу. Безсумнівно, що ці картинки переміщуються в просторі з певною швидкістю. Хвилі, що направляються, мають одну важливу властивість, яка полягає в тому, що розглянутий хвильовий процес є неоднорідною плоскою хвилею, яка поширюється вздовж осі *z*, а амплітуда поля змінюється вздовж поперечної координати *x* за законом стоячої хвилі. Тобто, в напрямі осі z маємо біжучу хвилю, а в напрямах *х* та *у* – стоячі. Теорією показано, що швидкість

переміщення поверхні рівних фаз вздовж координати *z*, тобто фазова швидкість біжучої хвилі, що направляється, описується виразом:

$$
V_{\phi} = \frac{\omega}{n} = \frac{\omega}{\beta_0 \sin \varphi} = \frac{c}{\sin \varphi} = \frac{c}{\sqrt{\varepsilon_{\mu} - \lambda^2 / \lambda_{\kappa p}^2}} \quad [M/c],
$$
 (4')

де  $\beta_0 = \omega \sqrt{\varepsilon_0 \mu_0}$  – постійна розповсюдження для вільного простру (вакууму);  $c$  – швидкість світла у вакуумі,  $\varphi$  – кут падіння хвильового фронту,  $\varepsilon$ ,  $\mu$  – діелектрична і магнітна проникливості середовища.

Як бачимо, фазова швидкість є більшою від швидкості світла в середовищі при збільшенні частоти вона зростає (із формули 4'). Тому тут доцільно говорити про дисперсію, як явище залежності швидкості від частоти. Фазова швидкість є геометричним поняттям і не пов'язана з перенесенням енергії електромагнітного поля або інформації, що несе поле, і вона може бути більшою за швидкість світла у вакуумі, бо  $\sin \varphi \le 1$ . Тоді довжина хвилі у хвилеводі буде визначатися згідно виразу:

$$
\lambda_{x\epsilon} = \frac{v_{\phi}}{\psi} = \frac{\lambda}{\sqrt{\epsilon\mu - (\frac{\lambda}{\lambda_{xp}})}}.
$$
\n(5)

#### **4.4. Втрати потужності у хвилеводах.**

При передачі енергії по хвилеводі мають місце втрати потужності за рахунок кінцевого опору металу, із якого виготовляють хвилевід. Втратами в діелектрику можна, звичайно, знехтувати так як хвилеводи мають, як правило, повторене наповнення.

Втрати в лінії передачі визначаються співвідношенням:

$$
L = 10 \lg \frac{P_{ex}}{P_{aux}} = 8,68 \alpha l \left[ \partial E \right],\tag{6}
$$

де <sup>α</sup> – коефіцієнт затухання, *l* – довжина лінії передачі.

Відповідно до виразу (6) вихідна потужність визначається із співвідношення:

$$
P_{\text{aux}} = P_{\text{ax}} e^{-2\alpha l} \quad [Bm]. \tag{7}
$$

Тоді потужності втрат у лінії передачі визначається формулою:

$$
P_{\text{empam}} = P_{\text{ex}} - P_{\text{aux}} \left[ Bm \right]. \tag{8}
$$

Досвід показує, що реальні втрати в стінках близькі до розрахункових, але перевищують їх на 15-20 % залежно від якості обробки внутрішньої поверхні хвилеводу. Чим більші мікронерівності стінки хвилеводу, тим довший шлях високочастотних струмів і тим швидше відбувається затухання електромагнітної хвилі. Товщина поверхневого шару, по якому проходить струм, зменшується із зростанням частоти коливань. Тому шорсткість стінок сильніше позначається на більш коротких хвилях. Для покращення параметрів хвилеводу, його внутрішню поверхню полірують і покривають покриттям з великою провідністю (Au, Ag).

Величина втрат безпосередньо визначає ефективність передачі енергії електромагнітного поля по лінії передачі НВЧ. Тоді к.к.д. лінії (хвилеводу) визначається як

$$
\eta = \frac{P_{\text{aux}}}{P_{\text{ax}}}.
$$
\n(9)

Високий к.к.д. лінії передачі і низькі втрати необхідні, наприклад, при передачі енергії від передавача до антени радіолокаційної станції, а також при передачі прийнятого сигналу від антени на вхід приймача, що дає змогу уникнути зниження дальності дії станції і зменшення її чутливості.

Поряд із зазначеною найбільш очевидною вимогою до малості втрат варто мати на увазі й інші обставини, що особливо проявляється при роботі з дуже високими і дуже малими потужностями. Потужність, що реалізується на одиницю довжини лінії передачі, за рахунок джоулевих втрат, як і на більш низьких частотах, може виявити достатньою для значного розігріву і навіть для розплавлювання лінії. Це доводиться враховувати при передачі дуже високих потужностей. Справді, навіть при помірних втратах у 0,1 дБ/м у стінках лінії довжиною 1 м має розсіюватися і вигляді тепла більше 2 % переданої потужності. Якщо передана по такій лінії середня потужність становить десятки або сотні кіловат і вище, то можуть знадобитися спеціальні засоби для охолодження стінок хвилеводу. Проте при більш низьких середніх потужностях, що частіше затухають на практиці, цим проявом втрат у стінках можна знехтувати.

### **4.5. Характеристичний (хвильовий) опір хвилеводу. Коефіцієнт відбивання.**

За фізичним змістом характеристичний опір лінії передачі – це відношення електричної характеристики хвильового процесу до магнітної характеристики. У теорії хвилеводів хвильовий опір визначається як відношення модулів поперечних складових векторів *E* і *H* заданого виразу:

$$
Z_C = \frac{\sqrt{\dot{E}_x \dot{E}_x^* + \dot{E}_y \dot{E}_y^*}}{\sqrt{\dot{H}_x \dot{H}_x^* + \dot{H}_y \dot{H}_y^*}} [OM].
$$
 (10)

Для хвиль *E* - і *H*  $\mathsf{V}^{\star\star} \mathsf{X}^{\star\star} \mathsf{X}^{\star\star} \mathsf{Y}^{\star\star} \mathsf{y}^{\star\star}$ у $\vec{H}$  - типів доцільно розглядати такі співвідношення:

$$
Z_{CE} = Z_0 \sqrt{1 - \left(\frac{\lambda}{\lambda_{kp}}\right)^2} \left[OM\right],\tag{11}
$$

$$
Z_{CH} = \frac{Z_0}{\sqrt{1 - \left(\frac{\lambda}{\lambda_{kp}}\right)^2}} \left[OM\right],\tag{12}
$$

де  $Z_0 = 337 \text{ O}$ м – характеристичний опір вакууму ( $Z_0 = 120 \sqrt{\pi}$ ).

Відношення напруги відбитої хвилі до напруги падаючої хвилі на навантаженні називається коефіцієнтом відбивання. У загальному випадку коефіцієнт відбивання може бути виражений через характеристичний опір лінії передачі  $Z_c$  та опір навантаження  $Z_{\scriptscriptstyle \mu}$ :

$$
|r| = \frac{Z_n - Z_c}{Z_n + Z_c}.\tag{13}
$$

У випадку погодженого навантаження справедлива рівність  $Z_c = Z_n$ ; у випадку короткого замикання –  $Z_n = 0$ , а у випадку відкритого кінця хвилеводу, що випромінює у вільний простір електромагнітної хвилі, припускають, що  $Z_n = Z_0$ .

### **4.6. Пробивна потужність хвилеводу.**

При передачі по лінії великої потужності може виникати високочастотний пробій. Явища, що супроводжують пробій у хвилеводі, зовні мають багато спільного з явищами, що спостерігаються при пробої на постійному струмі та низьких частотах.

Пробій відбувається в області максимальної потужності високочастотного електричного поля. При тиску, близькому до атмосферного, пробій має вигляд іскрового заряду і звичайно супроводжується сильним звуком. У випадку пониженого тиску (одиниці або десятки міліметрів ртутного стовпця) пробій подібний до тліючого розряду.

Пробій хвилеводу викликає значне відбиття хвилі через велику провідність високочастотного розряду. Нормальна передача припиняється, а у тих місцях на хвилеводі, де проходив пробій, метал злегка окислюється.

Амплітуда електричного і магнітного полів в режимі бігучої хвилі визначається потужністю, передачею по хвилеводу. У загальному випадку за теоремою Умова-Пойтінга середній за часом потік активної потужності, що проходить через поверхню *S* у напрям осі *z*, при полях *E* і *H* , що змінюється за гармонічним значенням, може бути обчислений за співвідношенням:

$$
P = \frac{1}{2} R_e \int_S \left[ \vec{E} \,\vec{H}^* \right] e_z dS. \tag{14}
$$

Через *H* ∗ - позначена спряжена комплексна амплітуда вектора напруженості магнітного поля.

Використаємо вираз (14) до хвилеводу прямокутного перерізу. Розкладаючи вектор Пойтінга [ $\vec{E}\,\vec{H}^{\,*}$ ] за ортами у прямокутній системі координат та інтегруючи по поверхні поперечного перерізу хвилеводу, отримаємо:

$$
P = \frac{1}{2} \int_{0}^{a} \int_{0}^{b} (\dot{E}_x \dot{H}_y^* - \dot{E}_y \dot{H}_x^*) dx dy.
$$
 (15)

У рівнянні (15) необхідно використовувати вирази складових полів бігучої хвилі типу  $E_{_{mn}},H_{_{mn}}$  виду (1) чи (2). Для заданого типу хвилі з координатним значенням індексів *m* і *n* потужність бігучої хвилі буде

залежати від геометричних розмірів хвилеводу *a*, *b*, константи *D* та інших параметрів, що входять у вираз (1) чи (2). Використовуючи отримане співвідношення, можна постійну *D* визначити через інші величини.

З іншого боку, для визначення величини *D* запишемо абсолютне значення поперечної складової напруженості електричного поля і захищено амплітуду напруженості електричного поля у хвилеводі

$$
E_m = Dh \frac{\pi m}{a}.\tag{16}
$$

Підставляючи у вирах (16) визначену постійну *D*, легко отримати співвідношення, що пов'язує величину переданої потужності з амплітудою напруженості електричного поля *E <sup>m</sup>* .

Пробій хвилеводу наступає тоді, коли амплітуда напруженості електричного поля *E <sup>m</sup>* досягне значення *Eпроб* . Вважаючи в кінцевому виразі  $E_m = E_{npo6}$  та  $P_m = P_{npo6}$ , можна обчислити потужність, при якій у випадку чисто біжучої хвилі заданого типу починається НВЧ-розряд, у результаті чого може відбутися пробій хвилеводу. Експериментально встановлено, що при нормальному атмосферному тиску для сухого повітря має порядок  $30 \kappa B / c_M$ .

Проведені розрахунки не враховують можливих неоднорідностей, що приводять до локального підвищення напруженості електричного поля і тим самим полегшують виникнення НВЧ-тракту, приймається з необхідним запасом і становить 20-30 % від розрахованої граничної пробивної потужності.

### **Розділ 5. Вибір та обґрунтування способу збудження лінії передачі у вигляді хвилеводу**

Очевидно, що в загальному випадку у хвилеводі можуть існувати всі типи електричних і магнітних хвиль, що описуються, наприклад, рівнянням (1) і (2). Отже, необхідно знайти способи збудження хвилі якогось одного типу (моди) та унеможливити поширення всіх інших типів хвиль. З фізичної точки зору для збудження хвилі заданого типу можуть бути використані наступні способи:

• застосування збуджуючого пристрою, що створює у деякому перерізі хвилеводу електричне поле, яке збігається за напрямом електричних складових ліній із полем хвилі бажаного типу з використанням пристрою штирового типу;

• застосування збуджуючого пристрою, що створює магнітне поле, яке за напрямом силових ліній збігається з магнітним полем бажаного типу з використанням антени щілинного типу.

Звернемося до конкретних випадків збудження хвилеводів. Енергія від високочастотного генератора може бути введена у хвилевід через коректний відрізок лінії, органічно зв'язаний з вакуумним приладом, який називають виводом енергії. Звичайно вивід енергії використовується або у вигляді хвилеводу або у вигляді лінії.

У випадку збудження хвилеводу коаксіальною лінією збуджуючими пристроями можуть бути електричний або магнітний диполі. Електричний диполь утворюється штирем, що є продовженням внутрішнього провідника коаксіальної лінії. Магнітний диполь утворюється замиканням внутрішнього провідника коаксіальної лінії на її зовнішній провідник. Будова диполя схематично зображена на рис. 7 а,б.

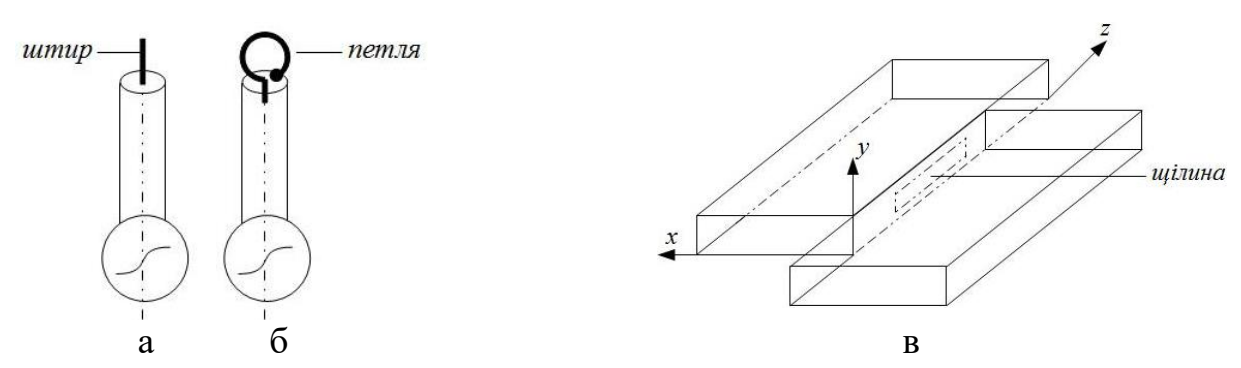

Рис. 7. Методи збудження хвилеводу : а) штирем; б) петлею; в) щілиною.

У ряді випадків збудження одного хвилеводу здійснюється від іншого хвилеводу через одну або декілька щілин у стінках двох хвилеводів (рис. 7в). Електромагнітна хвиля, що поширюється по одному з хвилеводів, створює в області хвиле водного опору-щілини електромагнітне поле, що проникає в інший хвилевід. Таким чином, щілина розглядається як електричний або магнітний диполь, або їх комбінацію. Змінюючи орієнтацію одного хвилеводу відносно другого та обираючи відповідне місце в стінці хвилеводів, де зроблена відповідна щілина, можна отримати збудження електромагнітної хвилі бажаного типу.

Знаючи структуру необхідного електричного поля у хвилеводі, дуже легко вибрати орієнтацію збудливого штиря; для цього необхідно розташувати (зорієнтувати) вісь штиря у напрямі електричних силових ліній.

На рис. 8а. зображено пристрій для збудження хвилі типу  $E_{11}$  у прямокутному хвилеводі. Штир розміщується вздовж осі хвилеводу. Зовнішній провідник коаксіальної лінії з'єднано з металевою площиною, що утворює торець хвилеводу. Хвилю типу *E*<sup>11</sup> в прямокутному хвилеводі можна збудити й іншими способом, увівши штир через отвір у бічній стінці хвилеводу, розмістивши його в площині поперечного перерізу лінії. Проте при цьому буде збуджуватися і небажана хвиля типу *Н*.

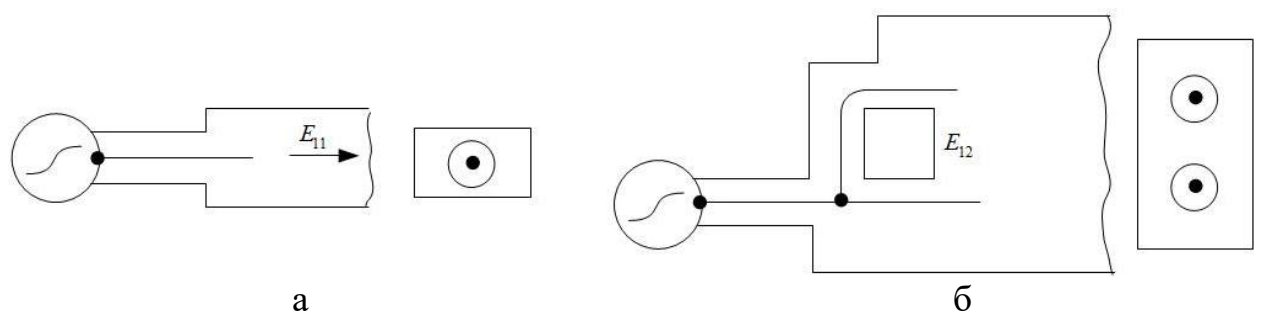

Рис. 8. Метод збудження електричних хвиль  $E_{11}$  (а) i  $E_{12}$  (б) у прямокутному хвилеводі за допомогою електричного диполя.

Якщо необхідно збудити хвилю типу  $E_{12}$  у прямокутному хвилеводі, то можна використати два збуджуючі штирі, як зображено на рис. 8б. Із врахуванням структури хвилі  $E_{12}$  необхідно створити зсув фаз на  $\pi$  між полями цих штирів. Для цього достатньо скористатися розгалуженням коаксіальної лінії, яка зв'язує штирі з генератором, і забезпечити різницю довжині лінії на  $\lambda/2$ .

Збудження хвилі типу *Н*<sup>10</sup> у прямокутному хвилеводі зображене на рис. 9. Збуджений штир в цьому випадку вводиться у хвилевід паралельно до вузької стінки через отвір-щілину у широкій стінці. Оскільки при цьому збудження хвилі, що поширюється в обидва боки осі хвилеводу, то використовується провідний короткозамкнений поршень, який відбиває одну із хвиль у потрібну сторону. Відстань від поршня до штиря *l*, і довжину штиря *l*<sup>2</sup> вибирають таким чином, щоб забезпечувалось узгодження коаксіальної лінії у хвилеводом, тобто одержати чисто біжучу хвилю в коаксіальній лінії при чисто біжучій хвилі типу  $H_{10}$ , що розповсюджується по хвилеводу зліва направо на рис. 9.

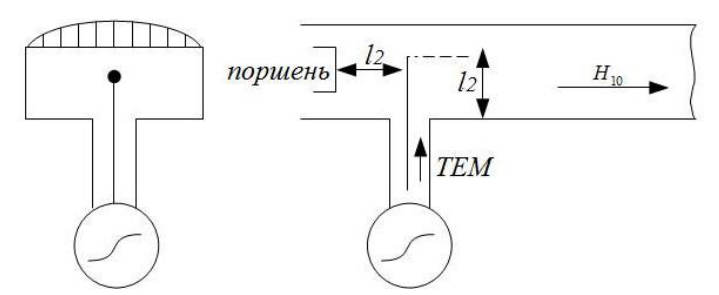

Рис. 9. Метод збудження електромагнітної хвилі типу  $H_{10}$  у прямокутному хвилеводі за допомогою штиря та короткозамикаючого поршня.

Користуючись подібним міркуванням, неважко представити собі пристрій, що збуджує, наприклад, хвилю типу  $H_{20}$  у прямокутному хвилеводі. Для цього можна використати два штиря, поле яких є протифазним. Хвиля типу *Н*<sup>10</sup> тут не збуджується, якщо штирі розміщені симетрично відносно середини широкої стінки хвилеводу.

Подібні міркування можливі і у другому випадку, коли енергія вводиться у хвилевід за допомогою магнітного диполя-петлі. На рис. 10. зображено хвилі типу  $H_{10}$  у прямокутному хвилеводі. Аналогічно, можна збудувати хвилевід за допомогою петлі або штиря будь-якому заданому типі хвиль.

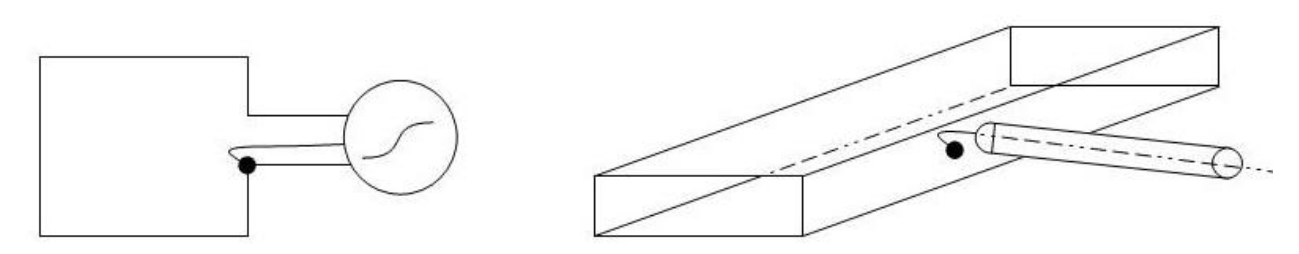

Рис. 10. Варіанти збудження електромагнітної хвилі типу *Н*<sup>10</sup> за допомогою петлі.

Аналізуючи це наведені приклади, можна легко сформувати загальні принципи до розміщення збуджуючих пристроїв:

• при збудженні поля пристроєм штирьового типу самі штирі доцільно розміщувати в місцях, де напруженість поля у хвилеводі є максимальною - ${E}_{\text{\tiny{max}}}$ . Тут вісь штиря повинна збігатися з напрямом поля  $\,\vec{E}$ .

• при збуджені поля пристроєм рамкового або петльового типу саму петлю необхідно розміщувати в місцях, де напруженість магнітного поля у хвилеводі є максимальною  $H_{\textrm{\tiny{max}}}$ .

• при збудженні електромагнітного поля антеною щілинного типу саму щілину варто розміщувати так, щоб вона перетинала лінії струму на стінках хвилеводу при максимальній густині струму ( $I_{\text{\tiny max}}$ ).

Крім розглянутих способів збудження, необхідно звернути увагу на дві важливі обставини, які мають принципове значення.

1. Крім хвилі бажаного типу, будь-який дискретний збуджуючий пристрій задовольняє множини інших типів (мод) хвиль. Які саме з перерахованих хвиль будуть поширюватися по хвилеводу залежить від співвідношення між довжиною хвилі  $\lambda$  і величиною  $\lambda_{_{\kappa p}}$  для розглянутого типу хвилі. Якщо, то хвилі будуть згасати (затухати) вже поблизу збуджуючого пристрою.

Звідси варто зробити висновок, що в ближній зоні збуджуючого пристрою поле завжди має складну структуру і не відповідає полю "чистої" хвилі якогось одного типу. Забезпечити збудження тільки одного типу і виключити всі інші за допомогою збуджуючого пристрою є принципово неможливим. Найбільш надійним способом, що забезпечує чистоту хвилі в дальній зоні, є такий вибір розміру перерізу хвилеводу, коли всі небажані типи хвиль виявляються за межами відсічки у відповідній діаграмі.

2. Збудження хвилі заданого типу у хвилеводі має безпосереднє відношення до іншого важливого завдання – відбору енергії від хвилеводу від хвилі відомого типу. За принципом оборотності, міняючи місцями генератор і навантаження, можна перетворити збуджуючий пристрій у приймальний. Таким чином, будь-який збуджуючий пристрій можна розглядати як елемент зв'язку хвилеводу із зовнішнім пристроєм. Тому окремий розгляд приймальних пристроїв у хвилеводах є зайвим.

3. На практиці використовують множину видів пристроїв зв'язку залежно від величини переданої потужності, робочої частоти, типу хвилі, вимоги до узгодження. У ряді випадків від пристроїв зв'язку потрібне відгалуження лише частини потужності, що проходить по основному тракту, а не передача всієї потужності.

|                | Вихідні дані для розрахунку курсовоі роооти: ~Розрахунок параметрів прямокутного хвилеводу |                          |            |                  |               |                |          |                |          |          |          |          |          |          |
|----------------|--------------------------------------------------------------------------------------------|--------------------------|------------|------------------|---------------|----------------|----------|----------------|----------|----------|----------|----------|----------|----------|
| $N_2$ ,<br>n/n | Параметр                                                                                   | Одиниця<br><b>ВИМ1рУ</b> | Позначення |                  |               | $\overline{2}$ |          | $\overline{4}$ |          | 6        |          | 8        | 9        | 10       |
|                | Робоча частота                                                                             | ГГц                      |            | $\boldsymbol{2}$ | $\mathfrak b$ | 6,5            | ⇁        | 7,5            | 8        | 8,5      | 9        | 9,5      | 10       | 10,5     |
| ↑              | Тип хвилі                                                                                  |                          |            | $\mathbf{3}$     | $E_{11}$      | $H_{02}$       | $E_{13}$ | $H_{20}$       | $E_{21}$ | $H_{11}$ | $E_{22}$ | $H_{12}$ | $E_{23}$ | $H_{21}$ |
| 3              | Довжина хвилі                                                                              | CM                       |            | 4                | 12            | 13             | 14       | 15             | 16       | 17       | 18       | 19       | 20       | 20       |
| $\overline{4}$ | Коефіцієнт<br>затухання ЛП                                                                 | дБ/м                     | $\alpha$   | 5                | 0,01          | 0,02           | 0,03     | 0,04           | 0,05     | 0,06     | 0,01     | 0,02     | 0,03     | 0,04     |
|                | Навантаження<br>на кінці ЛП                                                                |                          |            | 6                | Узгоджене     |                |          |                |          |          |          |          |          |          |
| $\mathbf b$    | Вхідна<br>потужність                                                                       | кВт                      | $P_{ex}$   | 7                | 20            | 25             | 30       | 35             | 40       | 45       | 50       | 55       | 60       | 65       |

Додаток 2А. курсово<sup>ї</sup> роботи: "Розрахунок параметрів прямокутного хвилеводу". Вихідні дані для

Продовження до таблиці (по варіантах)

|                | 11                | 12       | 13       | 14       | 15       | 16       | 17       | 18       | 19                         | 20               | 21       | 22       | 23       | 24       | 25       | 26            |
|----------------|-------------------|----------|----------|----------|----------|----------|----------|----------|----------------------------|------------------|----------|----------|----------|----------|----------|---------------|
| 2              | 11                | 11,5     | 12       | 12,5     | 13       | 13,5     | 14       | 14,5     | 15                         | 15,5             | 16       | 16,5     | 16       | 15,5     | 15       | 14,5          |
| $\mathbf{3}$   | $H_{03}$          | $H_{13}$ | $E_{31}$ | $H_{22}$ | $H_{30}$ | $E_{33}$ | $H_{23}$ | $H_{31}$ | $E_{32}$                   | $H_{32}$         | $H_{33}$ | $E_{34}$ | $H_{14}$ | $E_{14}$ | $H_{24}$ | $E^{\,}_{24}$ |
| 4              | 21                | 21       | 22       | 22       | 23       | 23       | 24       | 24       | 25                         | 25               | 26       | 26       | 27       | 27       | 28       | 28            |
| 5 <sup>1</sup> | 0,05              | 0,06     | 0,07     | 0,01     | 0,02     | 0,03     | 0,04     | 0,05     | 0,06                       | $\mid 0.01 \mid$ | 0,02     | 0,03     | 0,04     | 0,05     | 0,06     | 0.07          |
| 6              | Коротке замикання |          |          |          |          |          |          |          | Відкритий кінець хвилеводу |                  |          |          |          |          |          |               |
| 7              | 70                | 75       | 80       | 85       | 90       | 95       | 100      | 95       | 90                         | 85               | 80       | 75       | 70       | 65       | 60       | 50            |

Примітки :

1. Варіанти відповідають порядковому номеру студента <sup>в</sup> журнал<sup>і</sup> відвідувань.

2. Розрахунки студентом виконуються <sup>в</sup> програмі MatLab <sup>і</sup> оформляються <sup>у</sup> відповідності <sup>з</sup> вимогами <sup>в</sup> частині 1.

3. Після отримання вихідних даних студент розробляє <sup>і</sup> затверджує <sup>у</sup> викладача план-графік виконання курсово<sup>ї</sup> роботи.

#### Додаток 2Б.

Приклад розрахунку основних параметрів прямокутного хвилеводу при хвилі типу (моди)  $E_{12}$ .

Вхідні дані

- 1. Робоча частота *f* =10 *ГГц* ;
- 2. Тип хвилі  $E_{12}$ ;
- 3. Довжина лінії передачі *l* = 20 *см*;
- 4. Коефіцієнт згасання  $\alpha = 0.01 \partial E / m$ ;
- 5. Тип навантаження на кінці лінії передачі: узгодження;
- 6. Вхідна потужність  $P_{ex} = 100 \text{ }\kappa Bm$ .

#### **1. Діаграма типів хвиль у прямокутному хвилеводі.**

Для розрахунку розмірів перерізу прямокутного хвилеводу необхідно визначити, який із типів вищих хвиль є найближчим до робочої хвилі *E*<sup>12</sup> . Для знаходження типу найближчої вищої хвилі необхідно, використовуючи співвідношення для обчислення значення критичної довжини хвилі, відшукати хвилю, критична довжина якої є найбільшою при різних співвідношеннях індексів *m* і *n*, але менша, ніж у робочого типу хвилі:

$$
(\lambda_{\kappa p})_{m,n} = \frac{2}{\sqrt{\left(\frac{m}{n}\right)^2 + \left(\frac{a}{b}\right)^2}}.
$$
\n(5.1)

де *a, b* – лінійні розміри хвилеводу; *m* і *n* – кількість стоячих півхвиль, що укладаються вздовж координат x i y відповідно.

Вибираємо відношення розмірів *a/b =* 2, оскільки індекси робочої хвилі мають різні значення  $(m = 1, n = 2, 6$ о хвиля  $E_{12}$ ). Тоді вирази (Б.1) можна представити як функцію, яка залежатиме лише від одного розміру перерізу, наприклад, від величини *b* та від індексів *m* і *n*.

$$
(\lambda_{kp})_{m,n} = \frac{2}{\sqrt{\left(\frac{m}{a}\right)^2 + \left(\frac{n}{b}\right)^2}} = \frac{4b}{\sqrt{m^2 + 4n^2}}.
$$
 (5.2)

Відповідно до формули (Б.2) обчислимо значення  $\lambda_{_{\kappa p}}$  для деякої сукупності типів хвиль (табл. Б.1), де наведені значення  $\lambda_{\kappa p}/b$  для хвиль типу  $E_{mn}$ .

Із даної таблиці видно, що найближчими вищими хвилями для робочої хвилі *E*<sup>12</sup> є хвилі *E*<sup>22</sup> та *E*<sup>41</sup> , для яких значення <sup>λ</sup>*кр* є рівне 0,8946. Тобто, саме ці дві хвилі мають найбільше значення критичної довжини хвилі серед вищих хвиль і воно перевищує значення критичної довжини робочого типу

хвилі  $(\lambda_{\scriptscriptstyle{kp}})_{_{E_{12}}}=0,976$ . Як найближчу вищу хвилю можна вибрати будь-яку з цих двох типів. Нехай це буде хвиля типу  $E_2$ .

Таблиця Б.1.

| n/m            |       | 2     | 3     | 4     | 5     | 6     | 7     | 8     | 9     | 10    |
|----------------|-------|-------|-------|-------|-------|-------|-------|-------|-------|-------|
| 1              | 1,789 | 0.97  | 0,658 | 0,496 | 0,398 | 0,332 | 0,285 | 0,25  | 0,222 | 0,2   |
| $\overline{2}$ | 1,414 | 0.894 | 0,632 | 0,485 | 0,392 | 0,329 | 0,253 | 0,248 | 0,221 | 0,199 |
| 3              | 1,109 | 0,8   | 0,596 | 0,468 | 0,383 | 0,323 | 0,279 | 0,246 | 0,219 | 0,198 |
| 4              | 0,894 | 0,707 | 0,555 | 0,447 | 0,371 | 0,316 | 0,275 | 0,243 | 0,217 | 0,196 |
| 5              | 0,743 | 0,625 | 0,512 | 0,424 | 0,358 | 0,308 | 0,269 | 0,239 | 0,214 | 0,194 |
| 6              | 0,632 | 0,555 | 0,471 | 0,4   | 0,343 | 0,298 | 0,263 | 0,234 | 0,211 | 0,192 |
| 7              | 0,549 | 0,496 | 0,434 | 0,376 | 0,328 | 0,288 | 0,256 | 0,229 | 0,207 | 0,189 |
| 8              | 0,485 | 0,447 | 0,44  | 0,354 | 0,312 | 0,277 | 0,248 | 0,224 | 0,203 | 0,186 |
| 9              | 0,434 | 0,406 | 0,37  | 0,332 | 0,297 | 0,267 | 0,24  | 0,218 | 0,199 | 0,182 |
| 10             | 0,392 | 0,371 | 0,343 | 0,312 | 0,283 | 0,256 | 0,232 | 0,212 | 0,194 | 0,179 |

Значення *λ<sub>кр</sub> | b* для хвиль  $E_{\scriptscriptstyle\it{mn}}$ 

#### **2. Розрахунок геометричних розмірів хвилеводу.**

У хвилеводних лініях передачі, по яких розповсюджуються хвилі *Е* типу, тобто в лініях з дисперсією, розміри поперечного перерізу, в першу чергу, визначаються частотою. Умови розповсюдження хвилі у хвилеводі описуються системою з двох нерівностей:

$$
\lambda < \lambda_{\kappa p}
$$
, робочої хвилі  
\n $\lambda > \lambda_{\kappa p}$ , найближчої вищої хвилі, (Б.3)

де  $\lambda$  – робоча довжина хвилі у вільному просторі.

З іншого боку, критичну довжину хвиль можна виразити через геометричні розміри поперечного перерізу хвилеводу за допомогою формул (Б.1, Б.2) або ж скористатися даними з табл. Б.1. Підставляючи конкретні індекси, отримаємо:

$$
0,894 < \lambda < 0,976. \tag{5.4}
$$

З останнього виразу випливає, що при заданій частоті *f* (чи довжині хвилі  $\lambda$ ) значення довжини вузької стінки має належати інтервалу:

$$
\frac{\lambda}{0,894} < b < \frac{\lambda}{0,976}.\tag{5.5}
$$

Довжина хвилі у відповідному просторі обчислюється за формулою: 
$$
\lambda = c/f
$$
,  $(5.6)$ 

де  $c = 3 \cdot 10^8$  *m/c* швидкість світла у вакуумі:

$$
\lambda = \frac{3 \cdot 10^8 \, \text{m/c}}{10 \cdot 10^9 \, \text{c}^{-1}} = 0.03 \, \text{m}.
$$

Вибір довжини вузької стінки хвилеводу вибирається із інтервалу:

$$
\frac{0.03}{0.894} < b < \frac{0.03}{0.976}, \text{ to 30.9mm} < b < 33.5mm. \tag{5.7}
$$

Із цього проміжку (інтервалу) вибираємо величину *b* = 32*мм*. Тоді широкий розмір хвилеводу дорівнює *a* = 64*мм*.

Для перевірки правильності розрахунків знайдемо значення критичної довжини відповідного робочого і найближчого вищого типів хвиль. Перевірка дає наступне:

$$
\lambda < \lambda_{\kappa p}, \text{робочої хвилі} = 0,97 \cdot 0,032 \text{ мм = 3,1см,
$$

 $\lambda > \lambda_{_{\kappa p}}$ , найближчої вищої хвилі = 0,894 · 0,032 *мм* = 2,86 *см* .

**3. Визначення фазової швидкості і довжини хвилі у хвилеводі з повітряним заповненням** описується виразом

$$
v_{\phi} = \frac{\omega}{n} = \frac{\omega}{\beta_0 \sin \varphi} = \frac{c}{\sin \varphi} = \frac{c}{\sqrt{1 - \left(\frac{\lambda}{\lambda_{\kappa p}}\right)^2}},
$$
(5.8)

де  $\beta_0 = \omega \sqrt{\varepsilon_0 \mu_0}$  – постійна розповсюдження для вільного простору;  $\varphi$  – кут падіння хвильового фронту;  $\omega = 2\pi f$  – кругова частота електромагнітного поля; *n* – постійна розповсюдження хвилі (фазова постійна, хвильове число).

$$
v_{\phi} = \frac{3.10^8 \, \text{m/c}}{\sqrt{1 - \left(\left(3c\,\text{m}\right)^2 / \left(3,1c\,\text{m}\right)^2\right)}} = 3.97 \cdot c = 1.19 \cdot 10^9 \, \text{m/c}.
$$

Довжина хвилі у хвилеводі визначається із виразу

$$
\lambda_{\scriptscriptstyle \chi_{\scriptscriptstyle \rm g}} = \frac{v_{\scriptscriptstyle \phi}}{f} = \frac{\lambda}{\sqrt{1 - \left(\frac{\lambda}{\lambda_{\scriptscriptstyle \chi_{\scriptscriptstyle p}}}\right)^2}}.
$$
\n(B.9)

Після підстановки числових значень отримаємо:

$$
\lambda_{x_0} = \frac{3cM}{\sqrt{1 - \left(\frac{3cM}{3LM}\right)^2}} = 3.97 \cdot \lambda = 11.9cM.
$$

### **4. Втрати в лінії передачі і вихідна потужність.**

Втрати в лінії передачі хвилеводу визначаються співвідношенням:

$$
L = 10 \lg \frac{P_{\text{ex}}}{P_{\text{aux}}} \approx 8,68 \,\alpha l,\tag{5.10}
$$

де  $\alpha = 0.01 \partial E / M$  – постійна затухання;  $l = 0, 2m$  – довжина хвилеводу. Отже,

$$
L = 8,68 \cdot 0,01 \partial E / M \cdot 0,2M = 0,017 \partial E.
$$

Вихідна потужність визначається, виходячи із співвідношення:

$$
P_{\text{aux}} = P_{\text{ax}} e^{-2\alpha l},
$$
\n
$$
P_{\text{aux}} = 120.13^{3} (R_{\text{ax}})^{-2.001 \text{d}E/w0.2\mu} \quad \text{or} \quad \epsilon \quad R_{\text{aux}} \tag{5.11}
$$

$$
P_{\text{aux}} = 100 \cdot 10^3 (Bm) \cdot e^{-2 \cdot 0.01 \cdot \partial E / (M \cdot 0.2 M)} = 99,6 \cdot \partial Bm.
$$

Потужність втрат у лінії передачі визначається формулою:

$$
P_{\text{empam}} = P_{\text{ex}} - P_{\text{aux}} = (100 - 99, 6)\kappa B m = 400 B m. \tag{5.12}
$$

**5. Розрахунок коефіцієнта корисної дії хвилеводу і його характеристичного опору:** 

$$
\eta_{\text{posp}} = \frac{P_{\text{aux}}}{P_{\text{ax}}} \cdot 100\% = \frac{99,6}{100} \cdot 100\% = 99,6\%.
$$
 (E.13)

Припустимо, що реальні втрати у стінках хвилеводу перевищують розрахункові на 20% і відповідно складають:

$$
P_{\substack{pean\omega i \\ \text{empamu}}} = \left(1 - \frac{20\%}{100\%}\right) P_{\text{empam}} = 1, 2 \cdot 400 Bm = 480 Bm.3
$$

Реальний к.к.д. хвилеводу буде близьким до значення:

$$
\eta_{\text{pear}} = \frac{P_{\text{ex}} - P_{\text{pearb-ni}}}{P_{\text{ex}}} \cdot 100\% = \frac{(100 - 0.48/\kappa Bm)}{100\kappa Bm} \cdot 100\% = 99,52\%.
$$

Характеристичний опір хвилеводу для хвиль *Е*-типу визначається згідно виразу:

$$
Z_{CE} = Z_0 \sqrt{1 - \left(\frac{\lambda}{\lambda_{kp}}\right)^2} \left[OM\right],
$$
 (5.14)

де  $Z_0 = 337$   $OM$  – характеристичний опір вакууму.

Таким чином,

$$
Z_{CE} = 377 \, OM \cdot \sqrt{1 - \left( \frac{3 \, CM}{3 \, 1 \, CM} \right)^2} = 95 \, OM.
$$

### **6. Визначення коефіцієнта відбивання хвилі та пробивної потужності хвилеводу.**

Коефіцієнт відбивання, виражений через характеристичний опір даної лінії передачі Z<sub>с</sub> та опір навантаження Z<sub></sub>, виражається формулою:

$$
\dot{r} = \frac{Z_u - Z_c}{Z_u + Z_c}.
$$
\n(5.15)

У випадку узгодженого навантаження, коли виконується рівність  $Z_u = Z_c$ , отримуємо  $|\dot{r}| = 0$ .

Пробивну потужність хвилеводу беремо обчислювати за таким алгоритмом.

Середній за часом потік активної потужності, що проходить через поверхню у напрямі осі Z, при полях  $\overline{E}$  і  $H$ , які змінюються за гармонічним законом, може бути обчислений за теоремою Пойтінга:

$$
P = \frac{1}{2} R_c \iint_S \vec{E} \vec{H}^* \, \rbrack e_z \, dS,
$$
 (E.16)

де через *Н*\* позначена спряжена комплексна амплітуда вектора напруженості магнітного поля.

Для хвилеводу прямокутного перерізу вираз (Б.16) можна подати у іншому вигляді:

$$
P = \frac{1}{2} \int_{0}^{a} \int_{0}^{b} (\dot{E}_{x} \dot{H}_{y}^{*} - \dot{E}_{y} \dot{H}_{x}^{*}) dx dy.
$$
 (5.17)

Вирази складових полів  $\dot{E}_{_{\rm x}}, \dot{E}_{_{\rm y}}, \dot{H}_{_{\rm x}}, \dot{H}_{_{\rm y}},$  бігучої хвилі типу  $E_{_{12}}$  для визначення потужності мають вигляд:

$$
\dot{E}_x = -jDh \frac{\pi}{a} \cos\left(\frac{\pi}{a}x\right) \sin\left(\frac{2\pi}{b}y\right) \exp[j(\omega t - hz)],
$$
\n
$$
\dot{E}_y = -jDh \frac{2\pi}{b} \sin\left(\frac{\pi}{a}x\right) \cos\left(\frac{2\pi}{b}y\right) \exp[j(\omega t - hz)],
$$
\n
$$
\dot{H}_x = jD\omega \varepsilon_a \frac{2\pi}{b} \sin\left(\frac{\pi}{a}x\right) \cos\left(\frac{2\pi}{b}y\right) \exp[j(\omega t - hz)],
$$
\n
$$
\dot{H}_y = -jD\omega \varepsilon_a \frac{\pi}{a} \cos\left(\frac{\pi}{a}x\right) \sin\left(\frac{2\pi}{b}y\right) \exp[j(\omega t - hz)],
$$
\n(5.18)

де  $D$  – амплітудний множник, який іноді позначають як  $\,E_{\,0}\:\!: \:\varepsilon_{\scriptscriptstyle a}\:\:$  – абсолютна діелектрична проникливість середовища.

Для запису комплексно спряжених функцій необхідно у відповідних виразах  $\dot{H}_x$ ,  $\dot{H}_y$  поміняти знак через *j*. Тоді отримаємо:

$$
\dot{H}_x = -jD\omega\varepsilon_a \frac{2\pi}{b} \sin\left(\frac{\pi}{a}x\right) \cos\left(\frac{2\pi}{b}y\right) \exp[-j(\omega t - hz)],
$$
\n
$$
\dot{H}_y = jD\omega\varepsilon_a \frac{\pi}{a} \cos\left(\frac{\pi}{a}x\right) \sin\left(\frac{2\pi}{b}y\right) \exp[-j(\omega t - hz)].
$$
\n(B.19)

Підставляючи отримані вирази (Б.18) та (Б.19) у формулу (Б.17), отримаємо вираз для потужності:

$$
P = \frac{1}{2} \int_{0}^{a} \int_{0}^{b} \left( \left\{ jDh \frac{\pi}{a} \cos\left(\frac{\pi}{a} x\right) \sin\left(\frac{2\pi}{b} y\right) \exp\left[j(\omega t - h z)\right] \right\} \times \left\{ jD\omega \varepsilon_{a} \frac{\pi}{a} \cos\left(\frac{\pi}{a} x\right) \sin\left(\frac{2\pi}{b} y\right) \exp\left[j(\omega t - h z)\right] \right\} - \left\{-jDh \frac{2\pi}{b} \sin\left(\frac{\pi}{a} x\right) \cos\left(\frac{2\pi}{b} y\right) \exp\left[j(\omega t - h z)\right] \right\} \times \left\{ jD\omega \varepsilon_{a} \frac{2\pi}{b} \sin\left(\frac{\pi}{a} x\right) \cos\left(\frac{2\pi}{b} y\right) \exp\left[j(\omega t - h z)\right] \right\} dx dy.
$$

Після проведення математичних прощень останні вираз набуває вигляду:

$$
P = \frac{D^2 h \omega \varepsilon_a \pi^2}{2} \int_0^b \int_0^a \left[ \frac{1}{a^2} \cos^2 \left( \frac{\pi}{a} x \right) \sin^2 \left( \frac{2\pi}{b} y \right) + \frac{4}{b^2} \sin^2 \left( \frac{\pi}{a} x \right) \cos^2 \left( \frac{2\pi}{b} y \right) \right] dx dy
$$

Вважаючи, що *x = const*, розглянемо даний інтеграл відносно змінної *у*. Використовуючи тригонометричні перетворення:

$$
\sin^2 \alpha = \frac{1}{2} (1 - \cos 2\alpha) \text{ i } \cos^2 \alpha = \frac{1}{2} (1 + \cos 2\alpha),
$$

отримаємо:

$$
P = \frac{D^2 h \omega \varepsilon_a \pi^2}{4} \int_0^b \int_0^b \left[ \frac{1}{a^2} \cos^2 \left( \frac{\pi}{a} x \right) \left( 1 - \cos \frac{4\pi}{b} y \right) + \frac{4}{b^2} \sin^2 \left( \frac{\pi}{a} x \right) \left( 1 + \cos \frac{4\pi}{b} y \right) \right] dx dy =
$$
  
\n
$$
= \frac{D^2 h \omega \varepsilon_a \pi^2}{4} \int_0^a \left[ \frac{1}{a^2} \cos^2 \left( \frac{\pi}{a} x \right) \left( y - \frac{b}{4\pi} \sin \left( \frac{4\pi}{b} y \right) \right) \right]_0^b + \frac{4}{b^2} \sin^2 \left( \frac{\pi}{a} x \right) \left( y + \frac{b}{4\pi} \sin \left( \frac{4\pi}{b} y \right) \right) \Big|_0^b \right] dx =
$$
  
\n
$$
= \frac{D^2 h \omega \varepsilon_a \pi^2}{4} \int_0^a \left[ \frac{b}{a^2} \cos^2 \left( \frac{\pi}{a} x \right) + \frac{4}{b} \sin^2 \left( \frac{\pi}{a} x \right) \right] dx.
$$

В отриманому виразі визначений інтеграл обчислюється аналогічно, як і в попередньому випадку, тому отримаємо наступний вираз в результаті інтегрування:

$$
P = \frac{D^2 h \omega \varepsilon_a \pi^2}{8} \int_0^a \left[ \frac{b}{a^2} \left( 1 + \cos \left( \frac{2\pi}{a} x \right) \right) + \frac{4}{b} \left( 1 - \cos \left( \frac{2\pi}{a} x \right) \right) \right] dx =
$$
  
= 
$$
\frac{D^2 h \omega \varepsilon_a \pi^2}{8} \left[ \frac{b}{a^2} x + \sin \left( \frac{2\pi}{a} x \right) + \frac{4}{b} \left( x - \frac{a}{2\pi} \sin \left( \frac{2\pi}{a} x \right) \right) \right]_0^a =
$$
  
= 
$$
\frac{D^2 h \omega \varepsilon_a \pi^2}{8} \left( \frac{b}{a} + \frac{4a}{b} \right).
$$
 (5.20)

Таким чином, потужність бігучої хвилі буде залежати від геометричних розмірів прямокутного хвилеводу *а* і *b*, константи *D*, частоти <sup>ω</sup> та діелектричної проникливості середовища  $\bm{\mathcal{E}}_a$ .

Для визначення величини *D* запишемо абсолютне значення складової *E y* ɺ виду (Б.18) у вигляді рівняння для модуля:

$$
\left|\dot{E}_y\right| = Dh\frac{2\pi}{b}\sin\left(\frac{\pi}{a}x\right)\cos\left(\frac{2\pi}{b}y\right) = E_m\sin\left(\frac{\pi}{a}x\right)\cos\left(\frac{2\pi}{b}y\right),\tag{5.21}
$$

де 2  $E_m = Dh$ *b*  $= Dh \frac{2\pi}{I}$  – амплітуда напруженості електричного поля у хвилеводі, звідки визначаємо амплітудний множник *D*:

$$
D = \frac{E_m \cdot b}{2\pi h}.
$$
 (5.22)

Підставляючи вираз (Б.22) у вираз (Б.20) отримаємо рівняння, що встановлює зв'язки між потужністю та амплітудою напруженості електричного поля у хвилеводі. У результаті отримаємо вираз:

$$
P = \frac{E_m^2 \omega \varepsilon_a b^2}{32h} \left(\frac{b}{a} + \frac{4a}{b}\right).
$$
 (5.22')

Пробій хвилеводу наступає тоді, коли амплітуда напруженості електричного поля *E <sup>m</sup>* досягає значення *Eпроб* . Вважаючи в кінцевому виразі  $E_m = E_{\text{mpo6}}$  та  $P_m = P_{\text{mpo6}}$ , можна вже обчислити потужність, при якій у випадку чисто бігучої заданого типу починається НВЧ-пробій-розряд, у результаті якщо може відбуватися пробій хвилеводу.

Експериментально встановлено, що при нормальному атмосферному тиску для сухого повітря пробивна потужність електричного поля в діапазоні сантиметрових хвиль має величину  $30 \kappa B / c$ м, то, враховуючи що:

$$
v_{\phi} = \frac{\omega}{n} = \frac{c}{\sqrt{1 - \left(\frac{\lambda}{\lambda_{\kappa p}}\right)^2}}, \quad c = \frac{1}{\sqrt{\varepsilon_0 \mu_0}},
$$

Отримаємо розрахункове рівняння для визначення пробивної потужності при хвилі типу  $E_{12}$ :

$$
\left(P_{\eta p o \delta}\right)_{E_{12}} = \frac{(3,2c^2)}{32} \left(\frac{3,2c^2}{6,4c^2} + \frac{4*6,4c^2}{3,2c^2}\right) \left(30.10^3 B/c^2\right)^2 \times
$$

$$
\times \sqrt{\frac{8,854 \cdot 10^{-12} \phi / M}{1,257 \cdot 10^{-6} F H / M}} \sqrt{1 - \left(\frac{3c^2}{3,1c^2}\right)^2} = 1,637 M B m.
$$

Проведені розрахунки не враховують можливостей неоднорідності, які приводять до локального підвищення напруженості електричного поля і тим самим полегшують виникнення та реалізацію пробою. Звичайно на практиці пропускна потужність, передані в навантаження по НВЧ-тракту, приймається з необхідним запасом, наприклад 20-25 % від розрахованої границі пробивної потужності. Тоді з врахуванням цих зауважень, маємо

$$
\left(P_{\text{npo6}}\right)_{E_{12},\text{nparm}} = 0,2 \cdot 1,637 \text{ MBm} = 327,4 \text{ }\kappa \text{Bm}.
$$

Визначимо, яку частину складає задана потужність від пробивної:

$$
\frac{P_{ex}}{\left(P_{\text{npo6}}\right)_{E_{12},\text{npaxm}}}100\% = \frac{100\kappa Bm}{327,4\kappa Bm}100\% = 30,5\%.
$$

Отже, електрична міцність розрахованого хвилеводу з більш ніж трикратним запасом задовольняє умови передачі заданої операції від генератора до навантаження.

Таким чином, технічне завдання по проектуванню прямокутного хвилеводу виконане. До пояснювальної записки слід додати ще графічну частину у вигляді презентації з використанням вимог ЕСКД та ЕСТД.

УДК 621.396.67(076) Н-76

> Степан Петрович Новосядлий Володимир Ігорович Мандзюк Андрій Іванович Терлецький

Методичні вказівки до виконання курсових робіт з дисципліни "Техніка і електроніка НВЧ" для студентів спеціальності 171 "Електроніка" (укл. Новосядлий С.П, Мандзюк В.І, Терлецький А.І.) – Івано-Франківськ, Прикарпатський національний університет імені Василя Стефаника, 2021. – 60 с.

…………………………......................

76018, м. Івано-Франківськ, вул. Шевченка, 57 Прикарпатський національний університет імені Василя Стефаника